### IN THE UNITED STATES PATENT AND TRADEMARK OFFICE

In re Patent of: McFarland et al. U.S. Patent No.: 5,959,633 Attorney Docket No.: 19473-0309|P1 Issue Date: Sep. 28, 1999 Appl. Serial No.: 08/726,091 Filing Date: Oct. 4, 1996 Title: METHOD AND SYSTEM FOR PRODUCING GRAPHICAL IMAGES

### Mail Stop Patent Board

Patent Trial and Appeal Board U.S. Patent and Trademark Office P.O. Box 1450 Alexandria, VA 22313-1450

### PETITION FOR INTER PARTES REVIEW OF UNITED STATES PATENT NO. 5,959,633 PURSUANT TO 35 U.S.C. §§ 311-319, 37 C.F.R. § 42

# TABLE OF CONTENTS

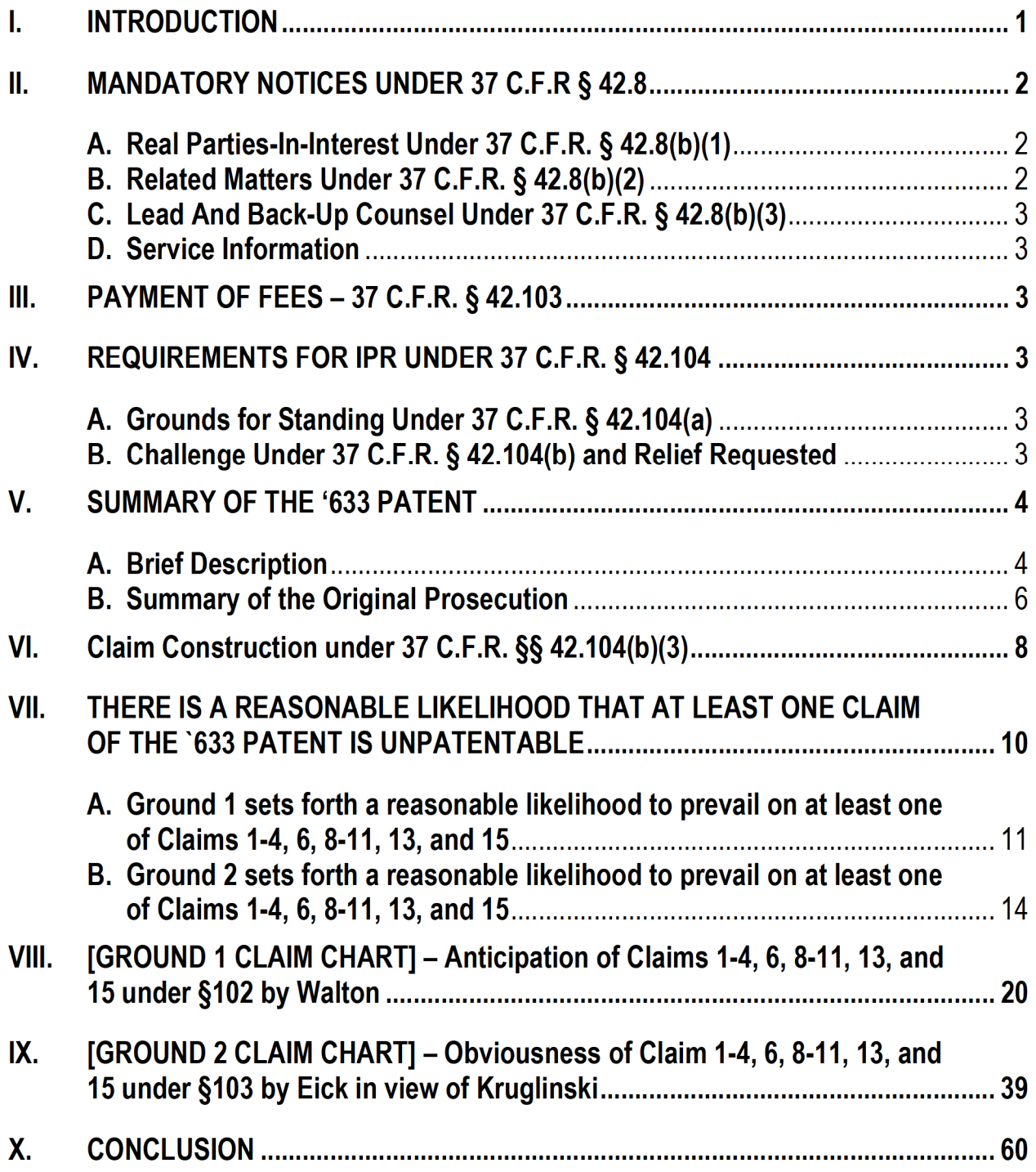

#### **EXHIBITS**

- GOOGLE1001 U.S. Patent No. 5,959,633 to McFarland et al. ("the '633 patent")
- GOOGLE1002 Prosecution History of the '633 patent (Serial No. 08/726,091)
- GOOGLE1003 Declaration of Dr. Anselmo Lastra
- GOOGLE1004 U.S. Patent No. 5,883,639 to Walton et al. ("Walton")
- GOOGLE1005 U.S. Patent No. 5,564,048 to Eick et al. ("Eick")
- GOOGLE1006 Select portions of Inside Visual C++, Second Edition: Version 1.5 by David J. Kruglinski, September 1, 1994 ("Kruglinski")
- GOOGLE1007 Select portions of The American Heritage Dictionary of the English Language (3rd ed. 1992)
- GOOGLE1008 Micrografx, LLC, v. Google, Inc. and Motorola Mobility, LLC, Civil Action No. 3:13—cv—03595—N, Plaintiff Micrografx, LLC's Preliminary Disclosure of Asserted Claims and Infringement Contentions dated January 6, 2014

#### I. INTRODUCTION

Google Inc., Samsung Telecommunications America, LLC, Samsung Electronics America, Inc., and Samsung Electronics Co., Ltd. ("Petitioners") petition for Inter Partes Review ("|PR") under 35 U.S.C. §§ 311-319 and 37 C.F.R. § 42 of claims 1-4, 6, 8-11, 13, and 15 ("the challenged claims") of U.S. Patent 5,959,633 ("the '633 patent"). Below, Petitioners demonstrate there is a reasonable likelihood of prevailing ("RLP") in their challenge of at least one claim identified as unpatentable in this Petition.

The '633 patent discloses a purported improvement to "computer graphics programs [that] provide tools within a computer program that allow a user to draw and edit a variety of shapes," but which were limited to drawing a predetermined set of shapes. GOOGLE1001 at 1:11-22. According to the '633 patent, that improvement was to "provid[e] a shape library external to the computer program" in which each shape had "external capabilities" that could produce "a graphical image of the shape." Id. at 1:41-50. As a result, according to the '633 patent, "[n]ew shapes may be easily added without rewriting the underlying computer program." Id. at 1:60-62.

But the claimed invention was not new. To the contrary, the '633 patent was improvidently granted without full consideration to the wide body of applicable prior art. For example, U.S. Patent No. 5,883,639 ("Walton") [GOOGLE1004] discloses the exact limitations that served as the basis for allowance, namely, "an external shape stored outside the computer program" that includes "external capabilities" capable of "production of a graphical im-

 $\mathbf 1$ 

age of the external shape." See GOOGLE1002, Amendment filed Jan. 26, 1999, at 12. Specifically, Walton discloses accessing external shapes in the form of graphics objects, each object including an external shape ("graphic element'') and external capabilities ("behavior element'') that, among other things, can produce a graphical image of the shape. GOOGLE1004 at 13:13-17; GOOGLE1003, 11 36-45. Walton is not alone, as the other references cited herein likewise disclose this same functionality.

In sum, if the Office had been aware of Walton or the other cited references, the '633 patent never would have issued. Petitioners therefore request the Board to institute *inter* partes review of the challenged claims on the grounds set forth below.

#### ll. MANDATORY NOTICES UNDER 37 C.F.R § 42.8

#### A. Real Parties-In-Interest Under 37 C.F.R. § 42.8(b)(1)

Google Inc., Samsung Telecommunications America, LLC, Samsung Electronics America, Inc., and Samsung Electronics Col., Ltd. are the real parties-in-interest.

#### B. Related Matters Under 37 C.F.R. § 42.8(b)(2)

Petitioners are not aware of any reexamination certificate or certificate of correction for the '633 patent. The Patent Owner (Micrografx, LLC) is a non-practicing entity that filed complaints alleging infringement of the '633 patent in lawsuits against Petitioners (Micrografx, LLC, v. Google, Inc. and Motorola Mobility, LLC, N.D. Tex., Case No. 3:13-cv-03595-N; Micrografx, LLC, v. Samsung Telecommunications America, LLC, Samsung Electronics America, Inc., and Samsung Electronics Co., Ltd., N.D. Tex., Case No. 3:13-cv-03599-N). Both complaints were filed on September 9, 2013, and both actions remain pending. Petitioners have also petitioned – on this same day – for *Inter Partes* Review of two other pa-

tents at issue in the above-noted litigation: U.S. Patent 6,057,854 (Davis, Jr. et al.) and

U.S. Patent 6,552,732 (Davis, Jr. et al.).

# C. Lead And Back-Up Counsel Under 37 C.F.R. § 42.8(b)(3)

Petitioners provide the following designation of counsel.

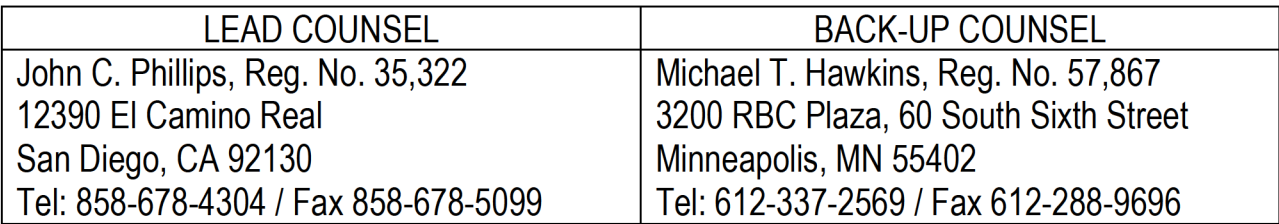

## D. Service Information

Please address all correspondence and service to the address of both counsel listed

above. Petitioners also consent to electronic service by email at 19473-0309|P1@fr.com

(referencing No. 19473-0309IP1 and cc'ing phillips@fr.com and hawkins@fr.com).

# Ill. PAYMENT OF FEES — 37 C.F.R. § 42.103

Petitioners authorize the Patent and Trademark Office to charge Deposit Account

No. 06-1050 for the petition fee set in 37 C.F.R. §42.15(a) and for any other required fees.

# IV. REQUIREMENTS FOR IPR UNDER 37 C.F.R. § 42.104

# A. Grounds for Standing Under 37 C.F.R. § 42.104(a)

Petitioners certify that the '633 patent is eligible for IPR and that Petitioners are not

barred or estopped from requesting IPR.

# B. Challenge Under 37 C.F.R. § 42.104(b) and Relief Requested

Petitioners request IPR of claims 1-4, 6, 8-11, 13, and 15 of the '633 patent on the

grounds listed in the table below. In support, this Petition includes claim charts for each of these grounds and a supporting evidentiary declaration of Dr. Anselmo Lastra.

## (GOOGLE1003).

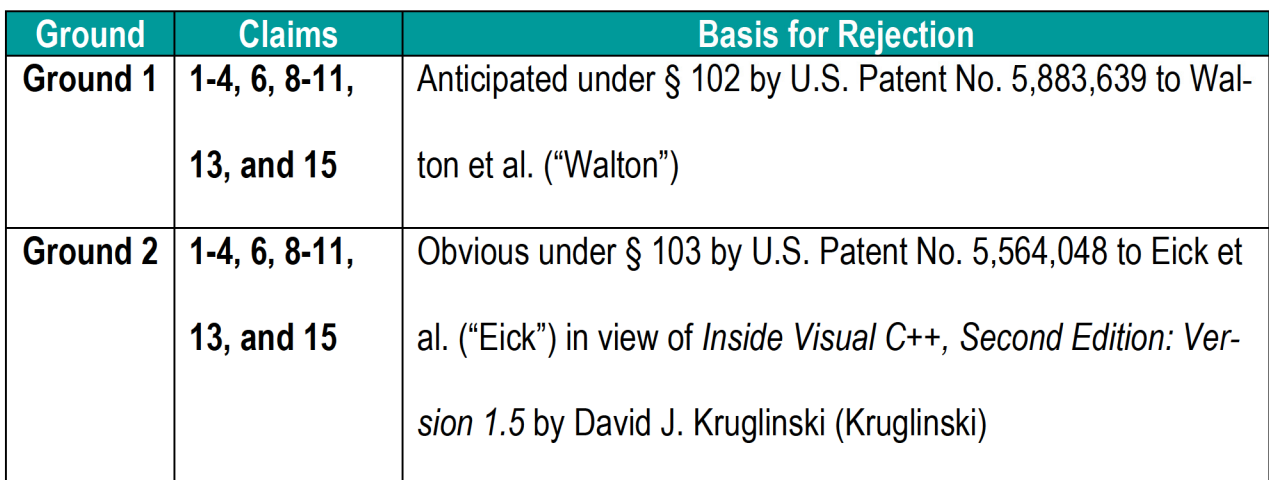

Walton and Eick are both prior art under at least 35 U.S.C. §102(e), having an effective filing date years before Oct. 4, 1996. Kruglinski is prior art under at least 35 U.S.C. §102(b), having a publication date before Oct. 4, 1995 (U.S. Copyright Reg. No. TX0004058221). None of these references were considered by the Examiner during prosecution of the '633 patent.

# V. SUMMARY OF THE '633 PATENT

# A. Brief Description

The '633 patent is directed to a computer system for producing graphical images for use in a computer graphics program. GOOGLE1001 at 1:5-59. The specification of the '633 patent contends that prior art systems "only enable a user to draw and edit a limited number of shapes. If additional shapes are desired, the computer program in the system must be modified to include the additional tools needed to draw and edit the desired shape."

Id. at 1:14-18. As described below, this characterization of the prior art was flawed, as there were numerous prior art references that overcome the supposed limitations. The '633 patent further explains that "one computer graphics system incorporates a limited component plug-in capability utilizing tables." Id. at 1:23-34. But this characterization of the prior art also was inconsistent with the state of the art at the time. The external shapes, according to the '633 patent, are computer programing objects libraries, or other data structures that are stored external to a computer program and that include data for use in producing graphical images. Id. at 3:17-29. External shapes include capabilities that "allow the generation of information required to produce a graphical image." Id. at 3:29-31. These capabilities can include "action methods" and "symbol methods." Id. "Action methods" define functions for receiving user interaction received by the application from an input device for creation or manipulation of graphical images defined by the external shapes. Id. at 6:19-29; 5:1-18. Examples of action methods include "the create action and edit actions." Id. at 5:12-13. "Symbol methods" define functions for creating, editing, rendering, modifying, reading, and/or writing a graphic image. Id. at 7:14-16; 5:19-25. One example of a symbol method includes a rotate function for rotating a graphic image. Id. at 5:25-30.

External shapes include external action data, which is data that is operated on by one or more action methods to define an external action. Id. at 6:4-6. External shapes further include external symbol data, which is data that is operated on by symbol methods to "create, edit, render, modify, read, or write a graphical object." Id. at 7:14-16.

Independent claim <sup>1</sup> is written nominally as a system claim, but in reality recites a generic computer, with method steps being recited in the context of a "computer program stored in [a] storage medium." Claim 8 and its dependent claims are so-called Beauregard claims, reciting the identical method steps to Claim <sup>1</sup> and its dependent claims (or in the case of claim 15, nearly identical method steps) in the context of a "computer program encoded on a computer-readable medium." Independent claims <sup>1</sup> and 8 recite broad elements of accessing an external shape object or library that includes capabilities for producing a graphical image. Such functionality was well known in the art at the time the application that matured into the '633 patent was filed. The dependent claims recite similarly broad features that were also well known in the art at the time of filing. Indeed, numerous software programming platforms implemented in the early to mid 1990's offered identical functionality of providing objects or libraries including capabilities for creating and manipulating graphical images that are stored external to applications. See GOOGLE1003 at 117.

#### B. Summary of the Original Prosecution

The '633 patent was filed on October 4, 1996. Prior to this filing date, several different systems and programming platforms described in patent applications and in other printed publications taught methods in which external objects and/or libraries containing code defining how to draw graphical images are accessed by one or more computer programs. None of these prior art references were before the Examiner during the prosecution of the '633 patent. Instead, the two independent claims <sup>1</sup> and 8 at issue in this IPR were

allowed in April 1999 after a brief examination involving prior art references that did not provide an accurate picture of the state of the art.

After all original 28 claims were rejected in the first office action, the applicant argued that claims 1-15 were patentable because the primary reference cited by the examiner did not explicitly suggest "an external shape stored outside the computer program" as recited in independent claims <sup>1</sup> and 8. GOOGLE1002 at pp. 101-104. In response to this argument, the examiner cited an additional reference (U.S. Patent No. 5,790,117 to Halviatti et al.) as teaching "an external shape stored outside the computer program." Id. at pp. 109-110.

The applicant countered that Halviatti does not teach an "external shape" and that the examiner did not provide a motivation to modify the primary reference (Visio) with the teachings of Halviatti. Id. at pp.124-126. However, the applicant did not address how the resulting combination of the systems described by Visio and Halviatti references would function or how such a resulting combination would not include an "external shape." Id. Rather than provide reasoning giving a motivation to modify the system taught by Visio with the teachings of Halviatti, the examiner allowed all claims with no express reasons for allowance other than the note in the Notice of Allowability that "this communication is responsive to the correspondence filed 1-26-99]." Id. at pp.129-130. Independent claims <sup>1</sup> and 8 were therefore allowed because the examiner accepted the applicant's argument that the cited references, in isolation, did not disclose:

"a computer program further operable to: access an external shape

 $\overline{7}$ 

stored outside the computer program, the external shape comprising external capabilities; and delegate the production of a graphical image of the external shape to the external capabilities."

Id., pp. 114, response filed Jan. 26, 1999.

As described in more detail below, more pertinent prior art never considered by the examiner expressly disclosed an "external shape" and all other features of claims 1-4, 6, 8- 11, 13, and 15.

#### VI. Claim Construction under 37 C.F.R. §§ 42.104(b)(3)

Claims are to be given their "broadest reasonable construction in light of the specification." 37 C.F.R. § 42.100(b). The constructions are intended to aid in this proceeding, and should not be understood as waiving any arguments concerning indefiniteness or claim breadth that may be raised in any litigation, which requires different construction standards.<sup>1</sup>

"external shape stored outside the computer program" (claims  $1, 8$ ) – an object, library component, or other data structure that contains source code, that is stored external to a computer program, and that includes data for use in producing a graphical image. GOOGLE1003 at  $\P$  21. This interpretation is consistent with the broadest reasonable interpretation of these terms and with the specification of the '633 patent. See GOOGLE1001 at 2:66-3:7; 3:52-57; GOOGLE1003 at 1 21.

<sup>1</sup> The Patent Owner's preliminary infringement contentions are attached as Exhibit GOOGLE1008 for the Board's reference.

"**external capabilities**" (claims 1, 8, 15)  $-$  As defined in the '633 patent, "capabilities" are "action methods, symbol methods, or any other functions that allow the generation of information required to produce a graphical image." GOOGLE1001 at 3:29-31. "External capabilities," therefore, are such capabilities that are external to a computer program. GOOGLE1003 at  $\P$  22. This interpretation is consistent with the broadest reasonable interpretation of these terms and with the specification of the '633 patent. Id. at  $\P$  22.

"delegate" (claims  $1,2, 8, 9$ ) – the plain meaning of "delegate" is "to commit or entrust to another." GOOGLE1007 at p. 493. The '633 patent provides no express meaning for the term "delegate" that is different from this aforementioned definition. This interpretation is consistent with the broadest reasonable interpretation of these terms and with the specification of the '633 patent. See GOOGLE1001 at 3:17-31; GOOGLE1003 at 123.

"external action" (claims  $2-4$ ,  $9-11$ ) – functions and data that are external to the computer program and that are operable to receive user interaction. GOOGLE1003 at 124. This interpretation is consistent with the broadest reasonable interpretation of these terms and with the specification of the '633 patent. See GOOGLE1001 at 6:1-29.

"external symbol" (claims 2, 3, 6, 9, 10, 13) — functions and data that are external to the computer program and that are operable for creating, editing, rendering, modifying, reading, and/or writing a graphical image. GOOGLE1003 at ¶ 25. This interpretation is consistent with the broadest reasonable interpretation of these terms and with the specification of the '633 patent. See GOOGLE1001 at 7:11-16.

### VII. THERE IS A REASONABLE LIKELIHOOD THAT AT LEAST ONE CLAIM OF THE '633 PATENT IS UNPATENTABLE

As detailed below, claims 1-4, 6, 8-11, 13, and 15 of the '663 patent are anticipated by at least one reference (Grounds 1) and rendered obvious by another combination of references (Ground 2). The two Grounds are not cumulative or redundant. Instead, they rely upon different primary references that individually assert unique benefits to the user and, additionally, they address the dependent claims in different ways, including using different statutory grounds of  $\S$  102 and  $\S$  103. See GOOGLE1003 at  $\P\P$  26-164.

For example, the Walton patent, on which Ground <sup>1</sup> is based, describes a system for allowing users to create graphical user interfaces "without knowledge of programming Ianguages and without having to learn a large set of complicated commands." GOOGLE1004 at 3:55-59. The system of Walton allows non-programming savvy lay-users to create a user interface and animations for graphical images by providing examples of how objects should respond to user input through a process of "animation by example." Id. at 3:59-67. The user can add "graphical objects" to the user interface and identify how the graphical objects are to respond to user input.  $Id$ . at 4:6-20.

By contrast, the Eick patent, on which Ground 2 is based, describes a C++ programming environment which provides graphical object classes, drawing classes, and function classes that allow a programmer to call the classes from applications written by the programmer. See GOOGLE1005 at Abstract; 4:19-42; 5:35-55. The system of Eick allows

a "programmer [to] use components from the [class] library in his program." (Id.at 1:51-57.) Specifically, the class libraries taught by Eick are intended for "use in object-oriented graphics programming." Thus the system of Eick is implemented for the benefit of computer programmers writing graphics programs in object-oriented languages, such as C++, while the system described by Walton is implemented for the benefit of non-programmers when creating user interfaces. The two Grounds of rejection differ in the way in which they address the claim elements of the '633 patent in numerous other ways, as detailed below.

### A. Ground <sup>1</sup> sets forth a reasonable likelihood to prevail on at least one of Claims 1-4, 6, 8-11, 13, and 15

Referring to Ground <sup>1</sup> (charted below), Walton discloses accessing external graphical objects, each of which includes an external shape ("graphic element'') and external capabilities ("behavior element'') that, among other things, can produce a graphical image of the shape. GOOGLE1004 at 13:13-17; GOOGLE1003 at 11 36-45. Walton also discloses delegating the production of a graphical image to the external capabilities. GOOGLE 1004 at 11:8-9; 13:19-31; GOOGLE1003 at  $\P\P$  46-49. Walton also discloses that the graphical objects are stored externally from a program ("user code"). GOOGLE1004 at 8:54-65; 21:10-16; 21:44-46.

More specifically, the system taught by Walton utilizes external graphical object libraries for storing graphical object data and input, drawing, and manipulation functions for various graphical objects that allow user applications to access the graphical objects and associated functionality stored within the external libraries. See GOOGLE1004 at 9:24-25; 9:46-47; 6:8-10; 6:17-20; 8:54-65; 21:10-16; GOOGLE1003 at 11 36-49. Annotated Fig. 3 of Walton below shows a modular arrangement for storing graphical object data and functionality in a "library of graphical objects 320" that is stored externally to an application, labeled as "user's source code 360:"

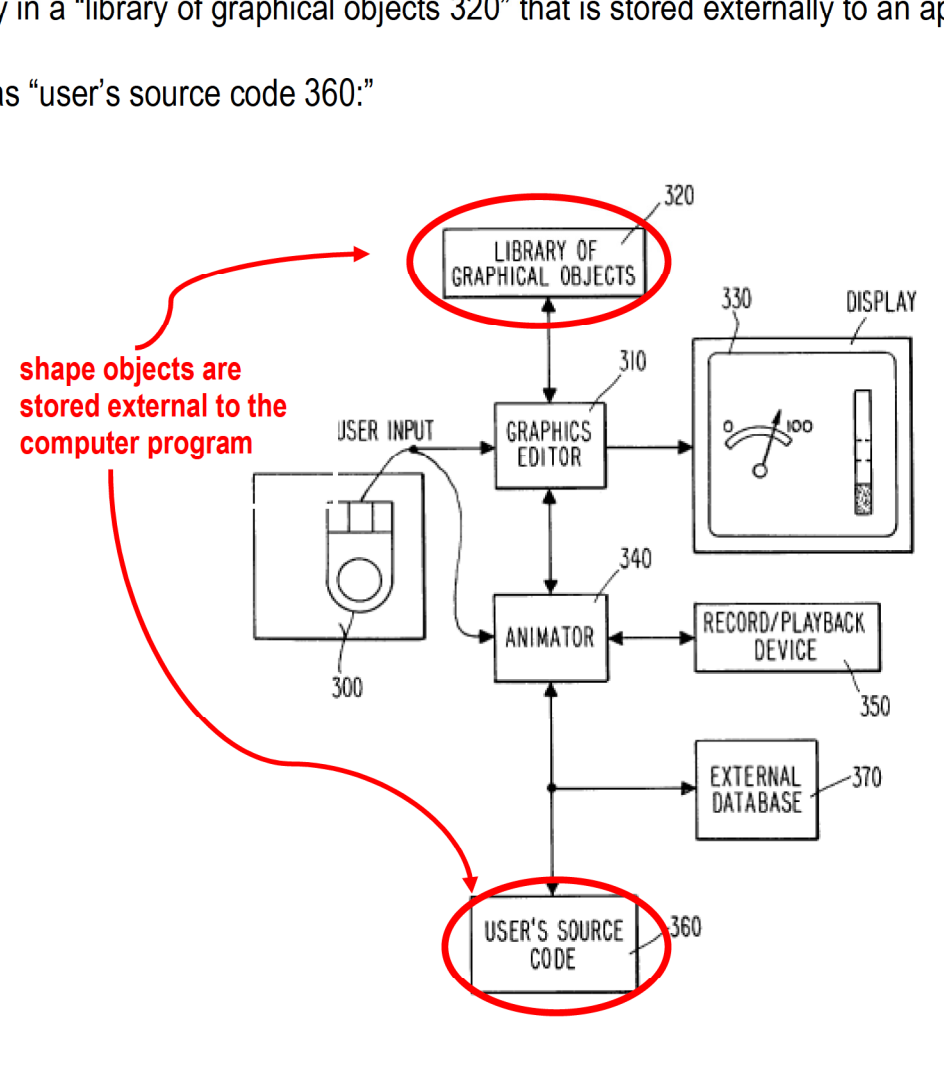

 $\boldsymbol{Fig.3}$ 

Walton discloses that graphical objects are "stored as objects in an object-oriented database system and connected to other objects or user code" and that such techniques for storing the graphical objects external to the user code were "commonly used in objectoriented systems" at the time that the Walton patent was written. GOOGLE1004 at 8:54-59.

Walton further discloses that these external graphical objects can be "accessed by the user code 120" by connecting to "a client server via an interprocess communications mechanism of a type known to those skilled in the art." Id. at 8:58-62. Walton describes that storing the graphical objects externally to the user application is "particularly advantageous in that the user application code can read input and send outputs to the display screen using the created graphics objects without requiring the designer to write interface code." Id. at 8:24-27.

Walton further discloses delegating drawing and other functions relating to the external shapes to the externally stored graphical objects. For example, Walton indicates that "a graphical object in accordance with the invention must be able to draw itself if asked to do so." Id. at 13:19-21 (emphasis added). Walton additionally discloses that each "graphical object is responsible for controlling itself" and that a graphical object is responsible for "chang[ing] its graphical representation . . . on the display" in response to user input or other events. Id. at 11:8-9; 13:26-30.

For at least these reasons, and the additional explanations set forth in the chart below, there is a reasonable likelihood that claims 1-4, 6, 8-11, 13, and 15 of the '633 patent are anticipated by Walton. See, e.g., GOOGLE1003 at  $\P\P$  26-49 (providing evidence that claim 1 is anticipated); see also  $\P\P$  50-86. Moreover, to the extent the Patent Owner argues that any element of claims 1-4, 6, 8-11, 13, and 15 is not expressly disclosed in the Walton patent, such element would be inherently disclosed or rendered obvious in view of the disclosure of the Walton patent and in light of the knowledge of a POSITA, especially in light of

the fact that Walton provides a system (for storing, externally to a computer program, graphical elements having external capabilities) that is virtually the same as the preferred embodiment of the '633 patent. GOOGLE1003 at  $\P$  88.

### B. Ground 2 sets forth a reasonable likelihood to prevail on at least one of Claims 1-4, 6, 8-11, 13, and 15

Referring to Ground 2 (charted below), Eick is directed to a computer graphics system for drawing shapes in an object-oriented programming environment, such as C++. See GOOGLE1005 at 4:19-42. The system allows a program to call drawing classes from a class library and delegate various drawing functions to the called classes. See Id. at 1:51- 57; 4:15-17; 5:35-55. Each class can inherit other classes to provide various functions and shape drawing capabilities to the inheriting class. See Id. at 6:6-9; 9:22-27; 13:1-8. For example, Eick discloses that any graphical object class "can inherit . . . any number of the functionality classes 203 defined by class library 211." *Id.* at 6:6-9. Inherited classes allow a graphical object class "to respond to drawing commands" and perform functions, such as "draw[ing] either the frame or a filled shape" for the graphical object. Id. at 53-56; 22:16-19. FIG. 5 shows library class FloatDraw inheriting the classes VzDrawingArea, VzDrawer, and VzMouseable:

FIG. 5

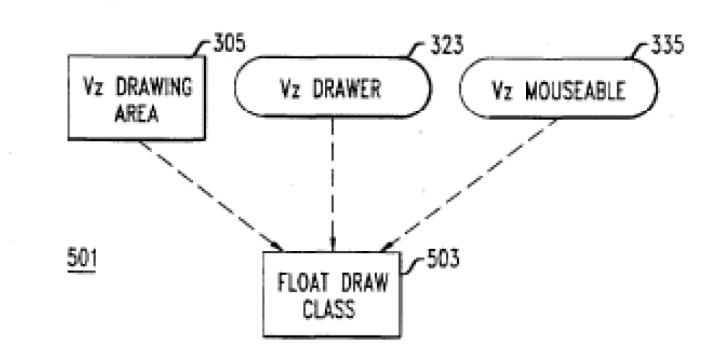

The inherited VzMouseable class allows FloatDraw to receive user input from a mouse, while the inherited VzDrawer class draws the actual object defined by a class that inherits FloatDraw. Id. at 5:23-34; 5:58-60; 6:54-61; 22:16-19. The drawing classes (such as VzBarLayout and FloatDraw) that are called from the class library are able to use functions and capabilities provided in inherited classes to draw and manipulate graphical objects on a display screen. See Id. at 8:40-47; 9:56-10:14; GOOGLE1003 at 111 89-92.

For example, the graphical object class "VzBarLayout" has capabilities for "drawing either rows or columns of bars and [allowing a user to use] the mouse to manipulate them." Id. at 8:40-44. Eick further discloses that the VzBarLayout class inherits the VzDrawingArea and VzMouseable classes and "is used to draw . . . either rows (horizontal) or columns (vertical) of bars" in response to tracked mouse movements. Id. at 13:1-3. The VzBarlayout class that draws bar shapes also inherits the VzDrawer class. Id. at 8:44-47.

Additionally, while Eick does not explicitly state that its C++ graphic object libraries are external libraries, the functionality described in Eick suggests implementation of the libraries of Eick as external libraries. (GOOGLE1003 at ¶ 105.) For example, Eick discloses

that ''libraries of components of graphical user interface programs" can be implemented to allow a "programmer [to] use components from the library in his program and thus avoid having to write and debug them himself." (GOOGLE1005 at 1:51-57.) Eick also describes the graphic object libraries not as being written as part of a graphics program, but as standalone objects that "may be used in writing a graphics program." (GOOGLE1005 at 4:14-17.)

Additionally, persons of ordinary skill in the art prior to October 1996 commonly understood that a C++ library could be made into an external library, such as a .DLL or a shared library. GOOGLE1003 at  $\P\P$  106-111. For example, Kruglinski, a text on a C++ programming language, describes that any class can be compiled into an external DLL library, describing such libraries as "an important part of Windows-based programming.... DLLs are Windows-based program modules that can be loaded and linked at run time. Many applications can benefit by being split into a series of main programs and DLLs." Id.

Kruglinski describes an example project in which several classes are grouped into a DLL. *Id.* at pg. 645. The classes in Kruglinski's example project "have mostly the same source code as their statically linked counterparts, except for some added code that demonstrate resource searching and runtime class access." Id. This use of external DLL files for storing libraries mirrors language in the '633 patent describing how external shapes are accessed by a user program. See the '633 patent at 3:52-67 (describing that the "shape collection modules 212 and 214 comprise a dynamic link library (DLL) that allows executa-

ble routines to be stored separately as files with DLL extensions and to be loaded only when needed by the program that calls them"); see also 4:27-32.

There are a number of reasons that would have prompted a person of ordinary skill in the art (POSITA) to combine this functionality disclosed in Kruglinski with the teachings of Eick. First, a POSITA would have been prompted to store the classes of Eick as DLL libraries as taught by Kruglinski because Eick describes that its library is written in C++, and a POSITA would understand, as taught in Kruglinski, that when programming in C++, "[m]any applications can benefit by being split into a series of main programs and DLLs." GOOGLE1006 at pg. 635; see also GOOGLE1003 at  $\P$ [108-111 One such benefit is suggested by Eick, which discloses that splitting an application into a series of main programs and DLLs would allow a programmer to write a graphics program without having to worry about writing and debugging the graphic object class libraries. GOOGLE1005 at 1:51-57.

Second, as a POSITA would have understood, storing libraries as DLL files allows for programs to be designed as a series of "modules" that can share various libraries, thereby allowing for quicker loading of programs, which would have prompted a POSITA to modify the system of Eick with the teachings of Kruglinski. Kruglinksi recognized this benefit: "You might have separate programs, or modules, for Payroll, Accounts Receivable, and so forth, but these programs have a lot of functionality in common. All modules might **share** the same list management and database access classes, for example. If you put the shared code in one or more DLLs, the individual modules will be smaller on disk and there-

fore guicker to load.'' GOOGLE1006 at pg. 635 (emphasis added). This same benefit was recognized by the '633 patent, touting that "the invention provides for modular production." GOOGLE1001 at 2:1-2.

Third, a POSITA would have been motivated to implement the libraries of Eick as external DLL files to achieve the benefit of allowing multiple applications to access the libraries, as taught by Kruglinski. See GOOGLE1003 at ¶ 110.

Fourth, a POSITA would have been prompted to modify Eick's system with this wellknown feature of Kruglinski because doing so would be merely the use of a known technique (e.g., storing of libraries as external DLL files) to improve similar devices (e.g., object oriented programs implementing object libraries) in the same way. Indeed, "when a patent 'simply arranges old elements with each performing the same function it had been known to perform' and yields no more than one would expect from such an arrangement, the combination is obvious." KSR Int'l Co. v. Teleflex Inc., 550 U.S. 398, 417 (2007). Here, both Eick and Kruglinski disclose the creation of class libraries using C++, with Kruglinski describing an improvement for the creation, storage, and access of such libraries. A POSITA would have readily applied the capability to store C++ class libraries as external DLL files (as taught by Kruglinski) to Eick's C++ class libraries, so as to provide a predictable result (e.g., a prior art method for storing class libraries). GOOGLE1003 at 111. Also, the resulting combination would continue to provide the original functionality taught by Eick (e.g., classes defining shapes having associated capabilities stored within libraries) while also providing

the additional benefits of external library storage described in Kruglinski. Id. at  $\P$ 111. Thus, the combination of Eick (which describes a C++ library) and Kruglinski (which is a text on the C++ programming language) is merely combining prior art elements according to known method to yield predictable results. KSR, 550 U.S. at 417.

Fifth, both Eick and Kruglinski are in the same field (object-oriented computer programming), and therefore a POSITA would have been motivated to utilize the objectoriented computer programming techniques taught by Kruglinski when implementing the computer graphics system of Eick.

For at least these reasons and the additional explanations described in the chart below and the accompanying declaration by Dr. Lastra, there is a reasonable likelihood that claims 1-4, 6, 8-11, 13, and 15 of the '633 patent are rendered obvious by Eick in view of Kruglinski. See, e.g., GOOGLE1003 at  $\P\P$  89-116 (providing evidence that claim 1 is rendered obvious); see also  $\P\P$  117-162. Moreover, to the extent the Patent Owner argues that any element of claims 1-4, 6, 8-11, 13, and 15 is not expressly disclosed by the combination of Eick in view of Kruglinski, such element would be inherently disclosed or rendered obvious in view of the disclosures of the Eick and Kruglinski references and in light of the knowledge of a POSITA. See Id. at  $\P$  164. Any such minor elements of the claims at issue that the Patent Owner argues are not expressly addressed by this petition would be known by a POSITA and could be easily and readily applied to the teachings of Eick and Kruglinski.

## VIII. [GROUND <sup>1</sup> CLAIM CHART] — Anticipation of Claims 1-4, 6, 8-11, 13, and 15 under §102 by Walton

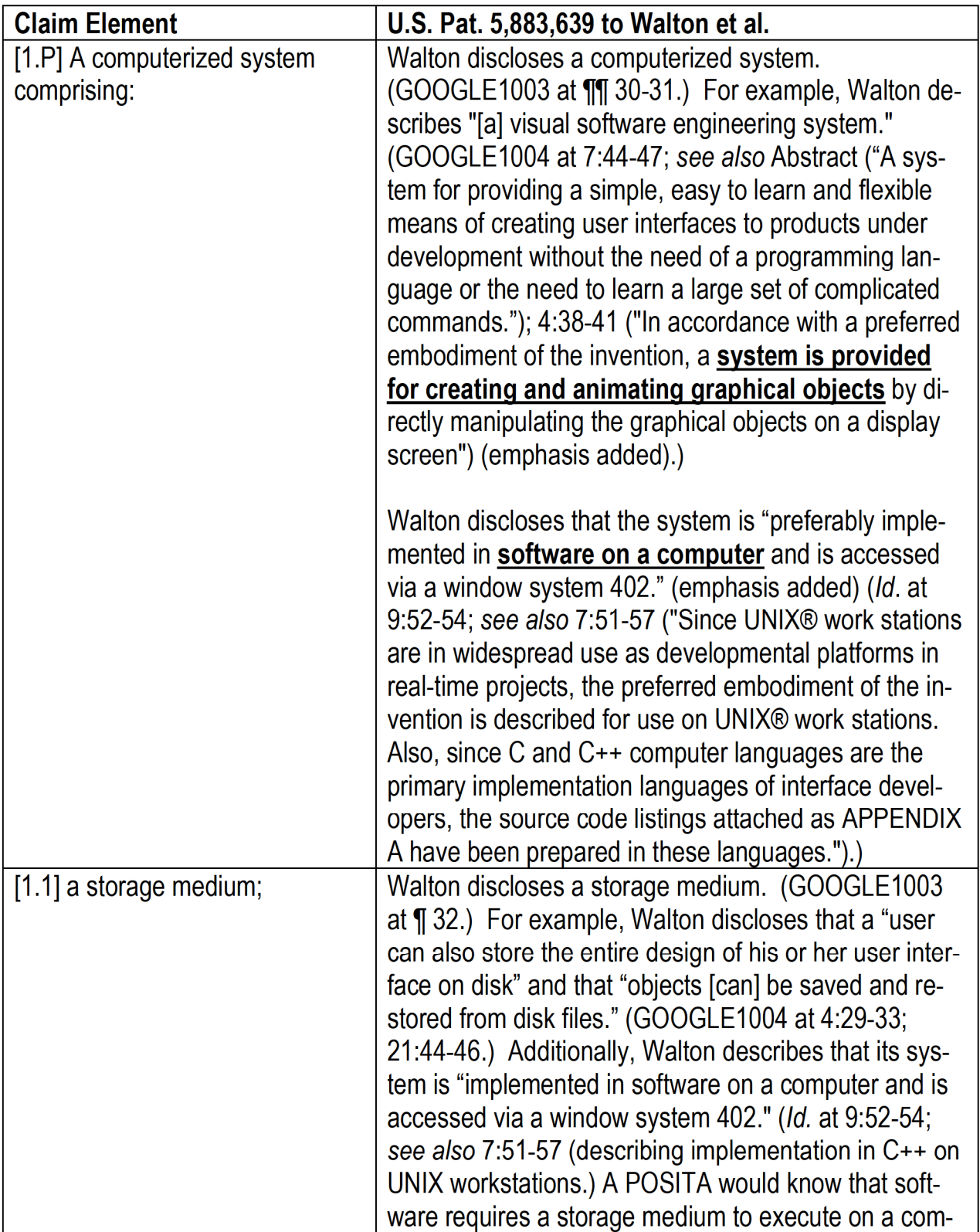

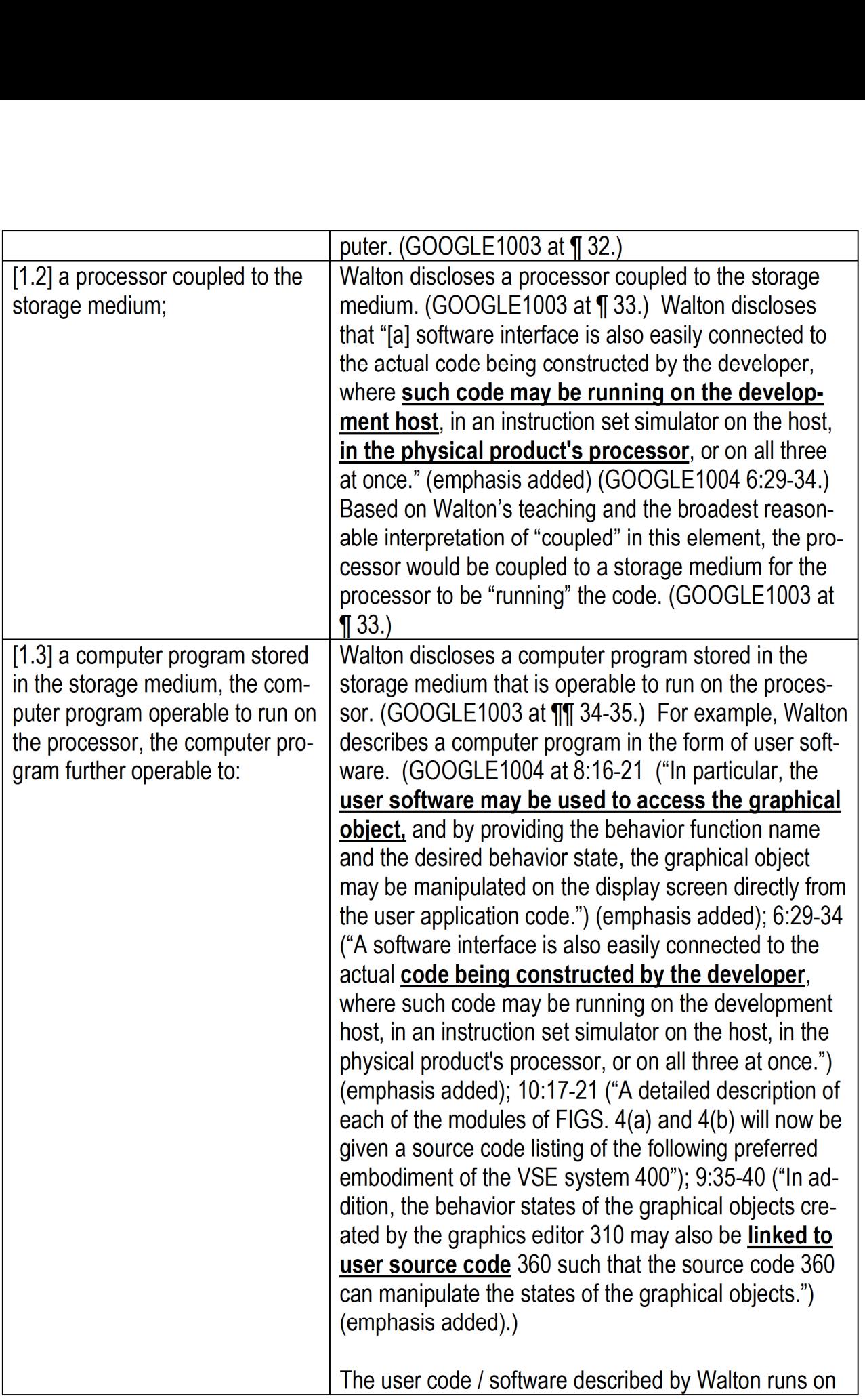

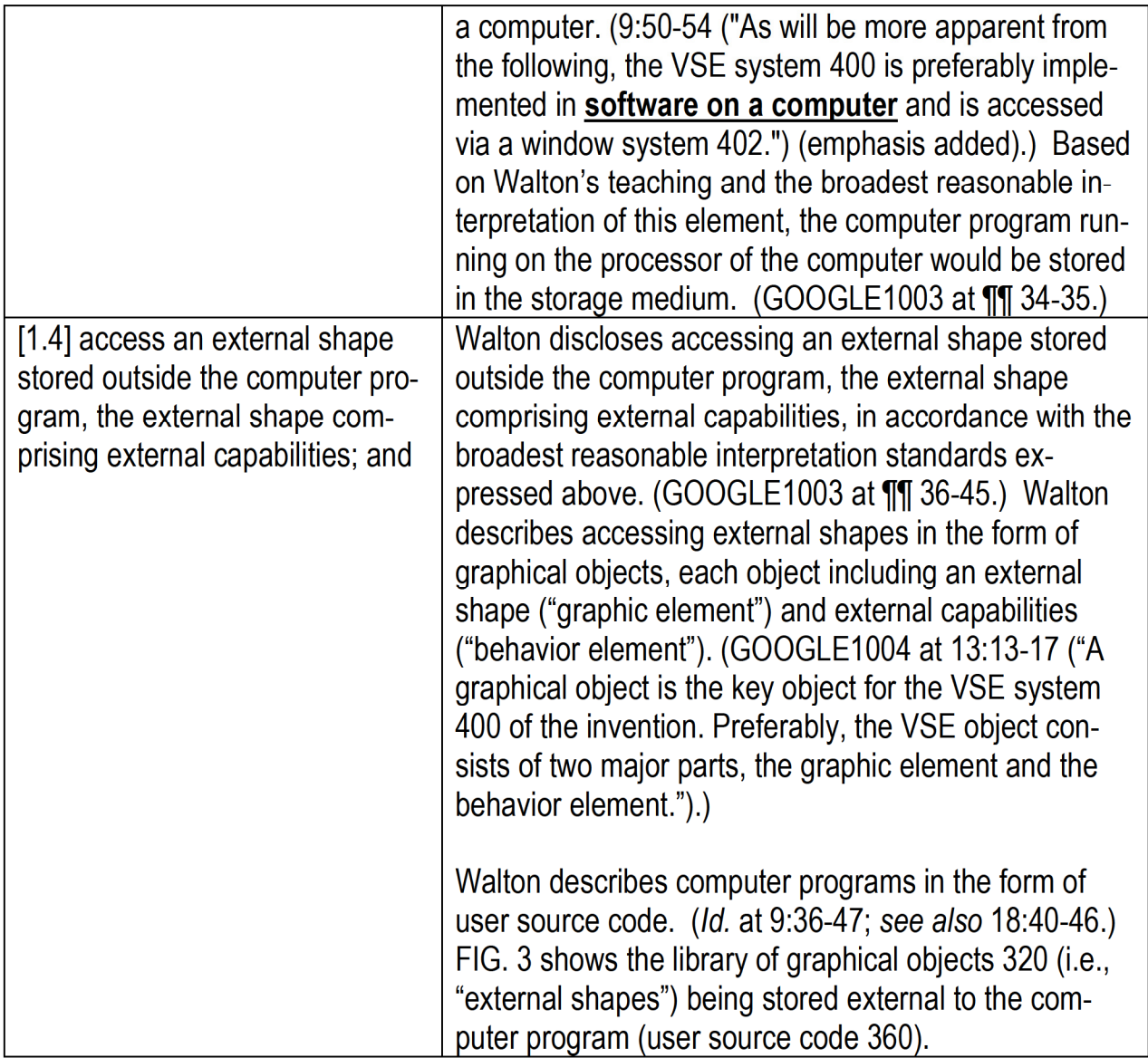

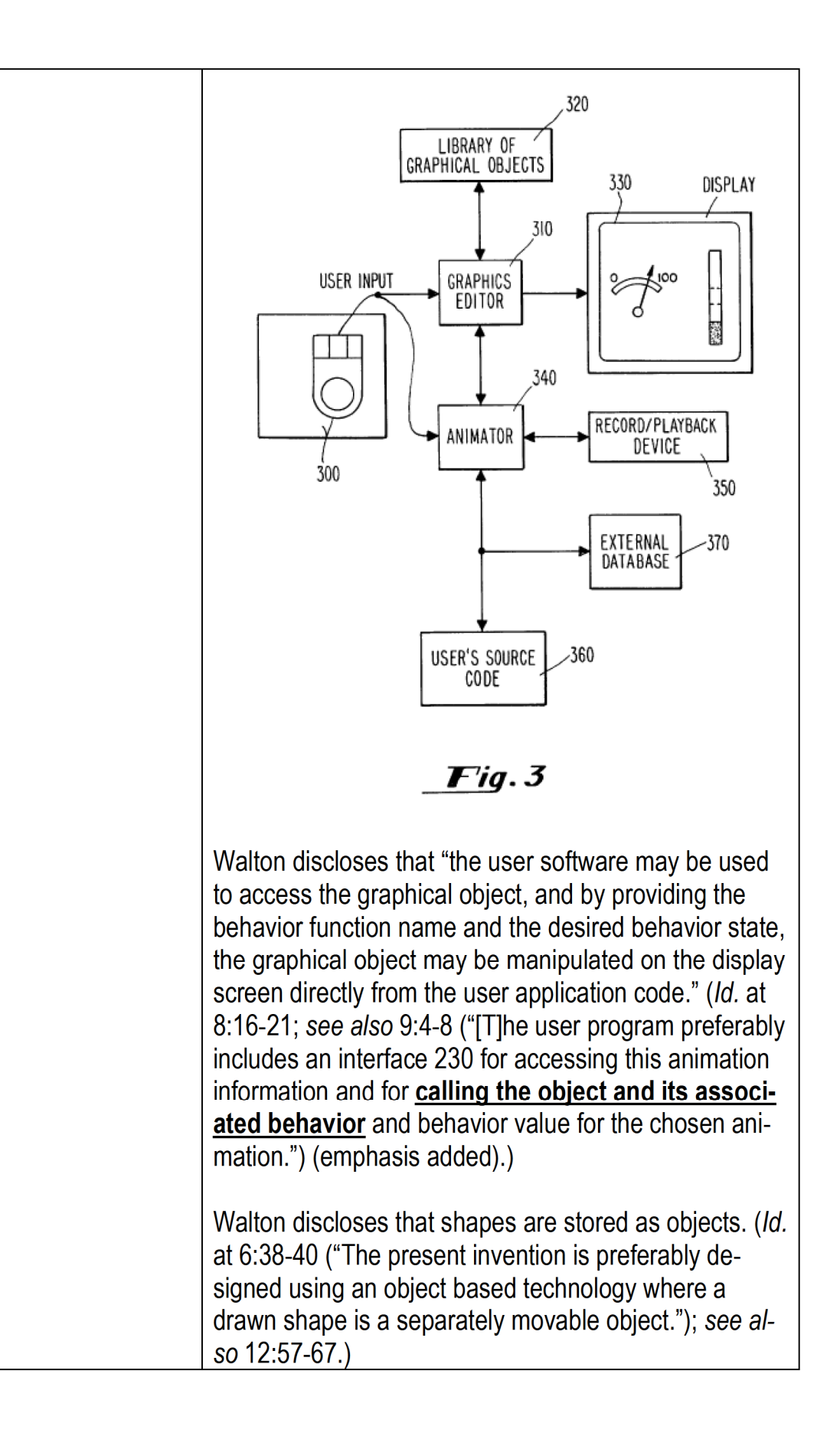

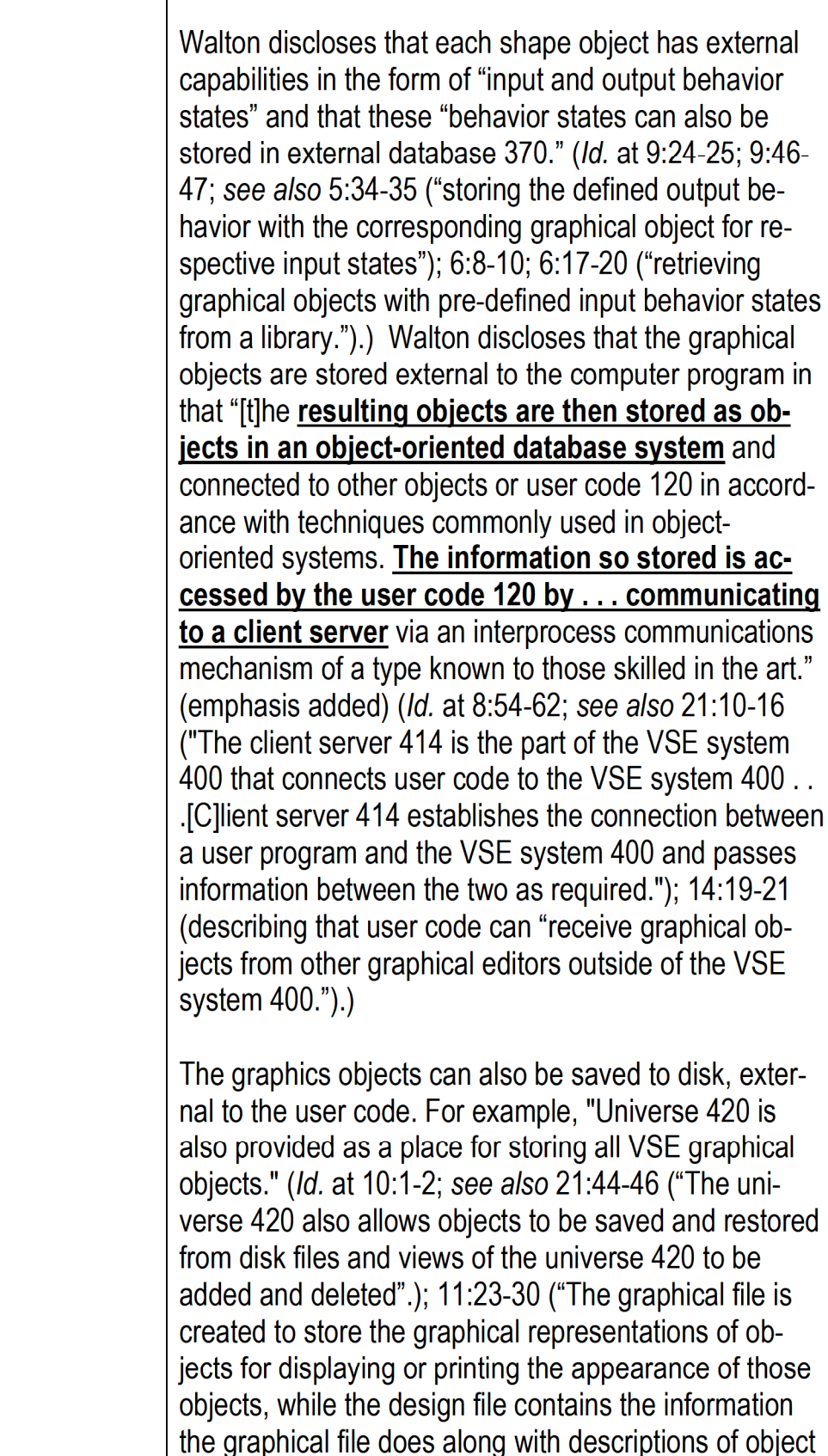

Т

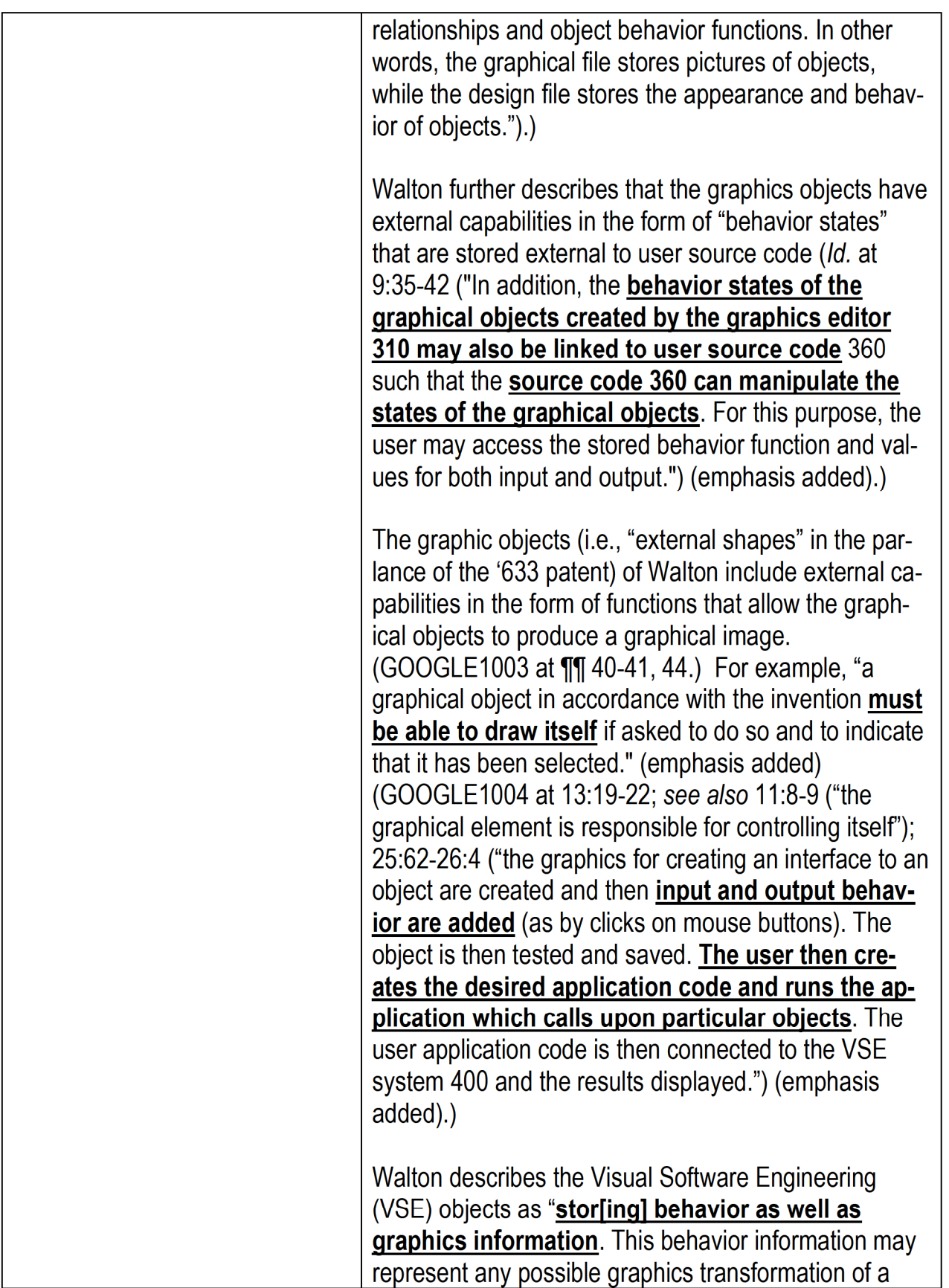

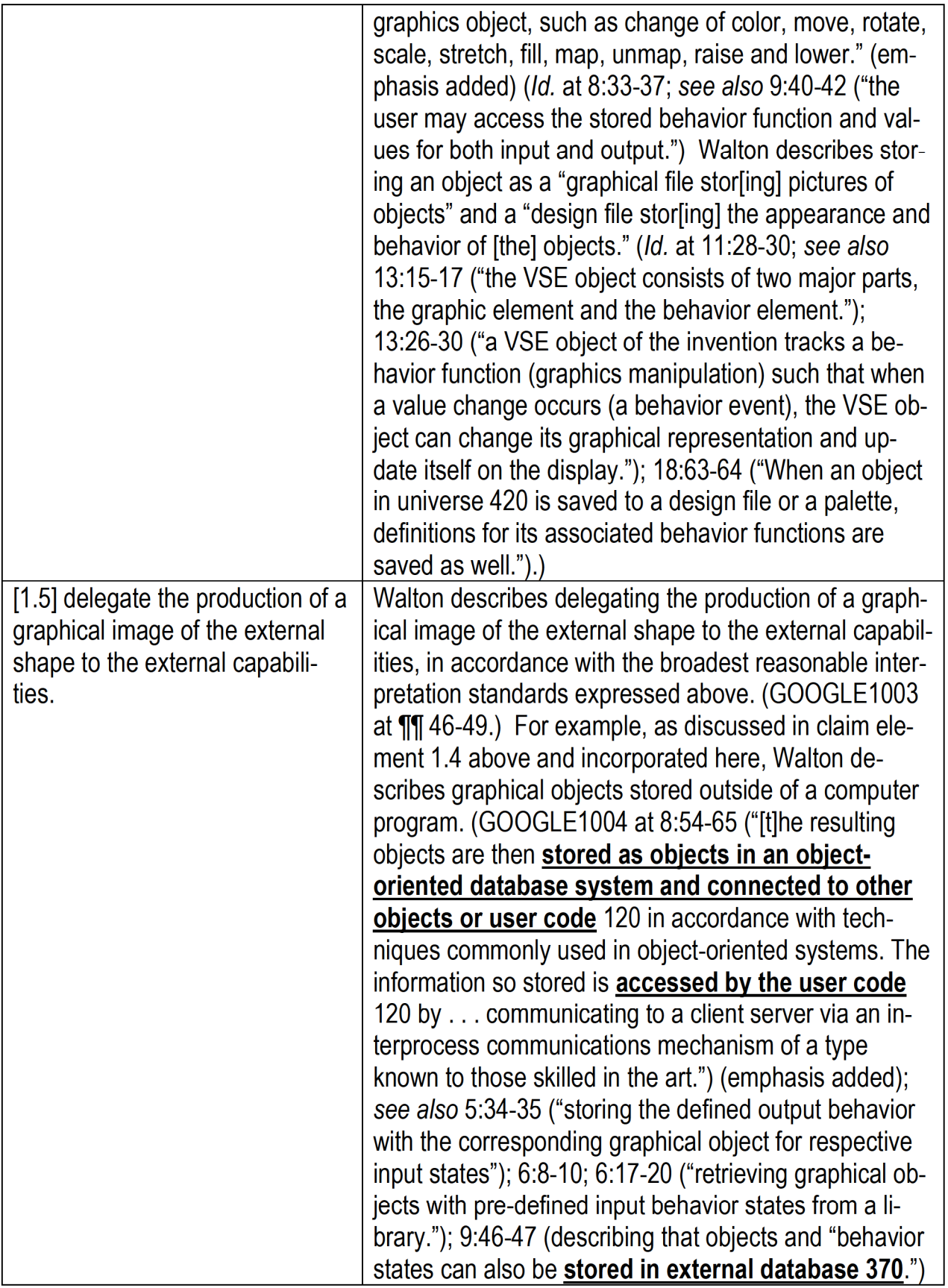

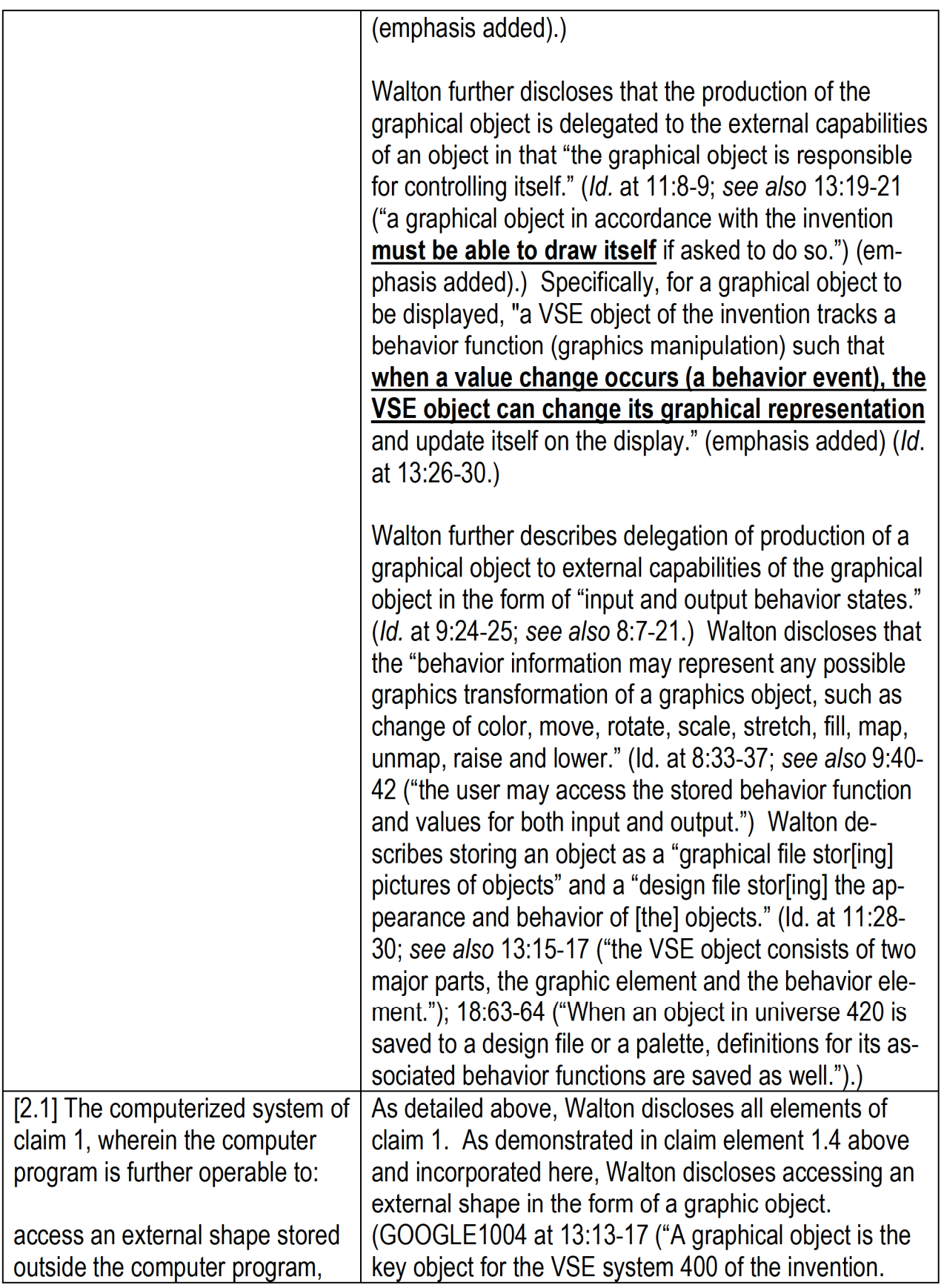

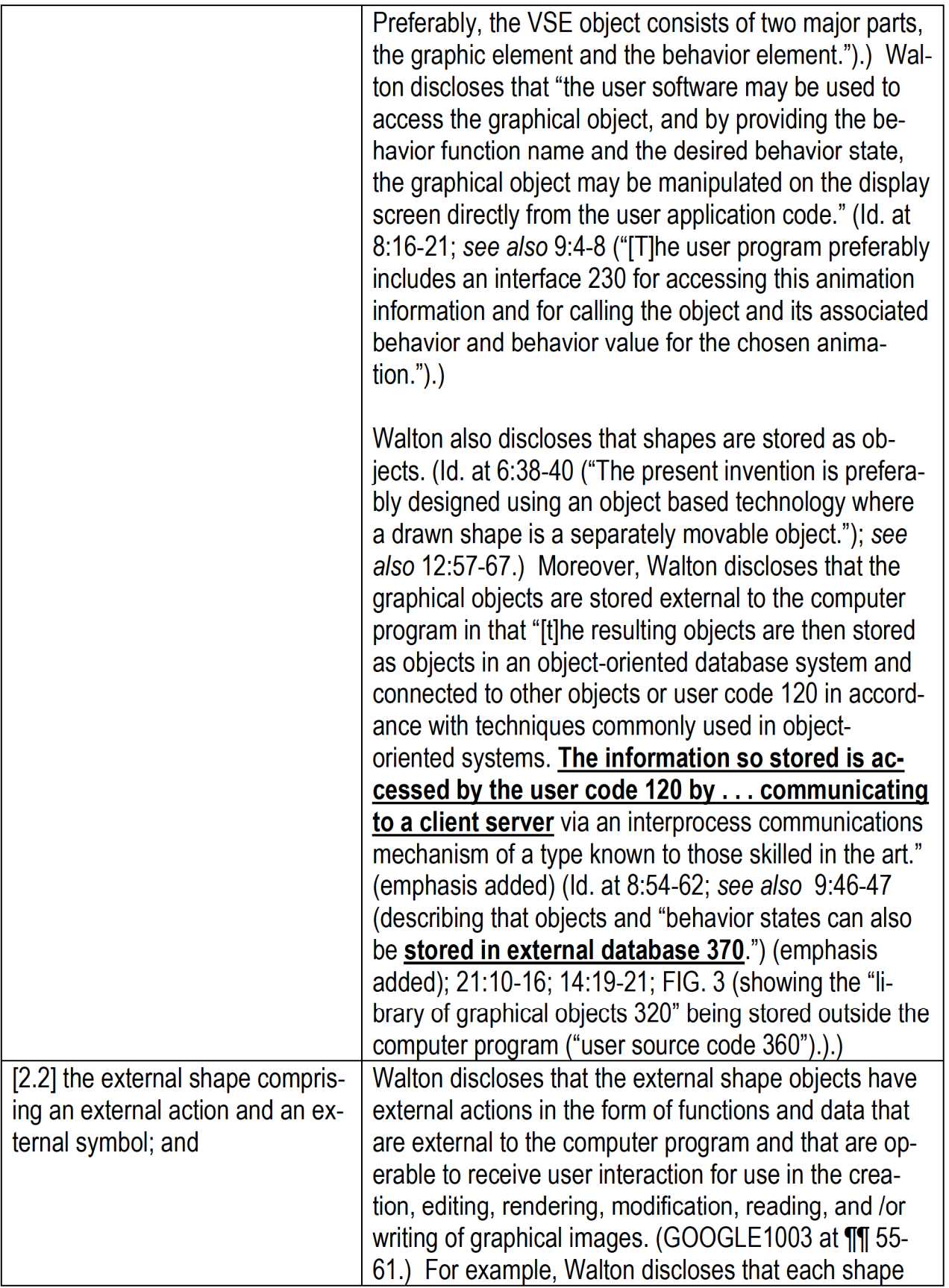

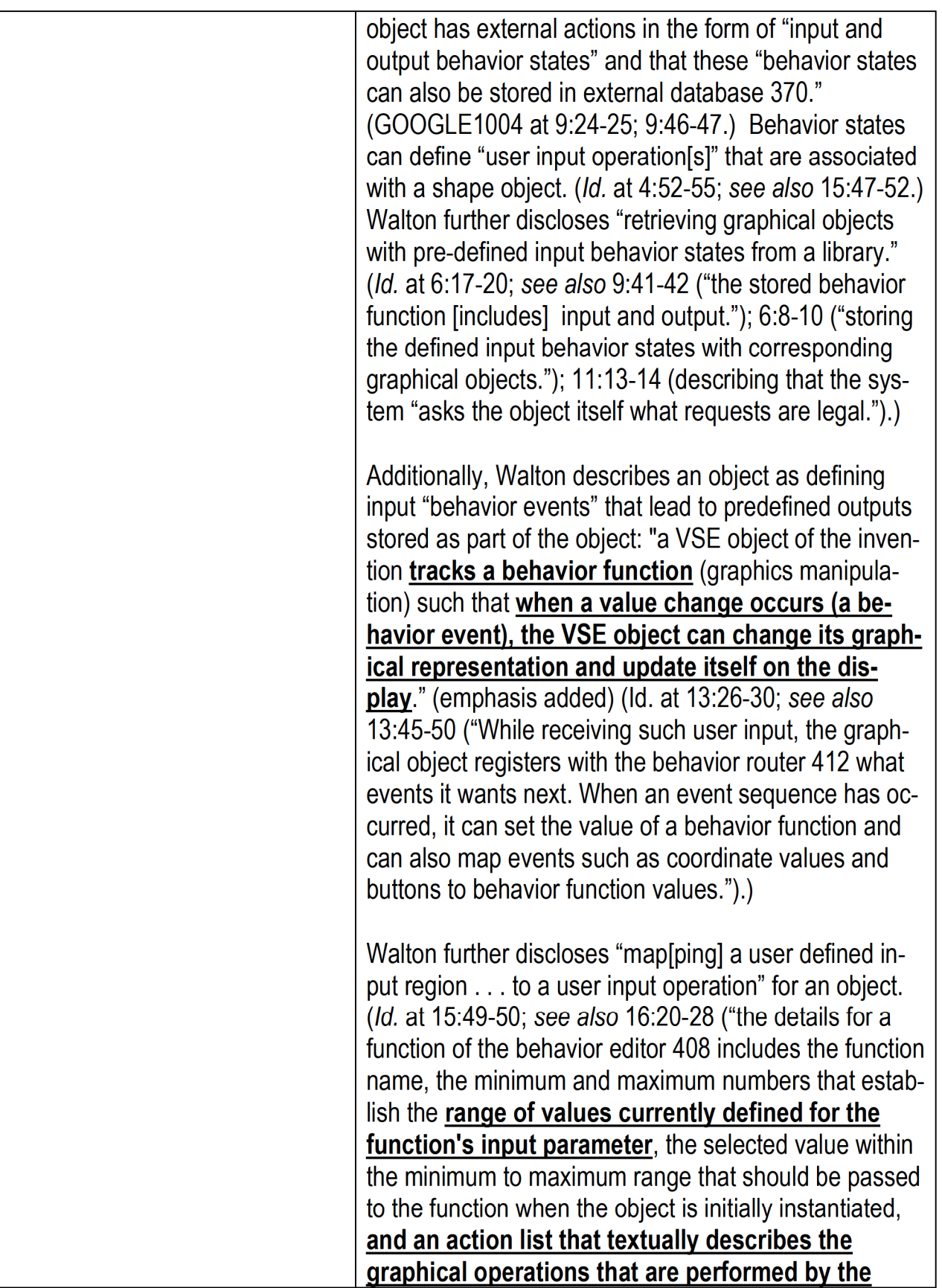

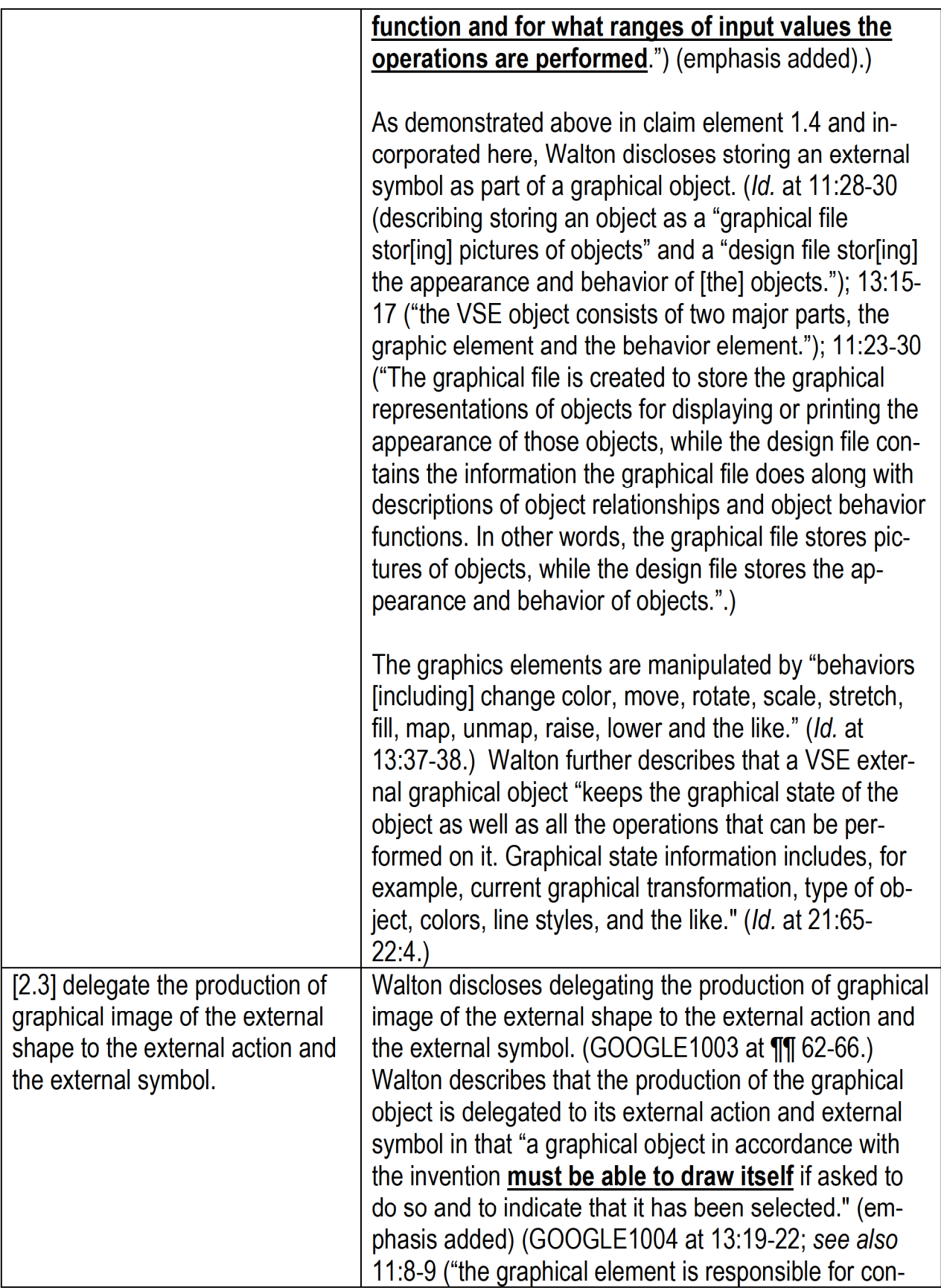

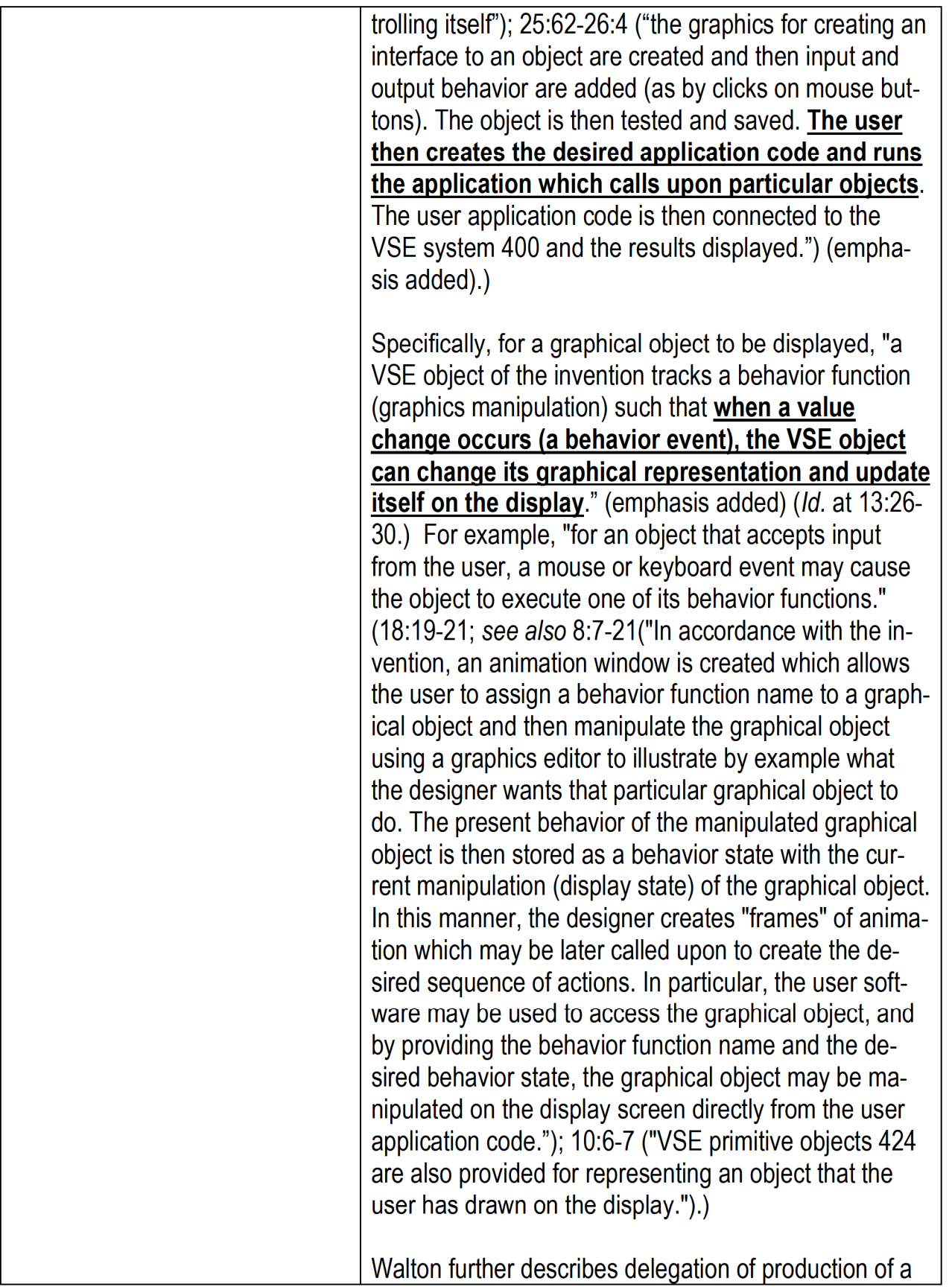

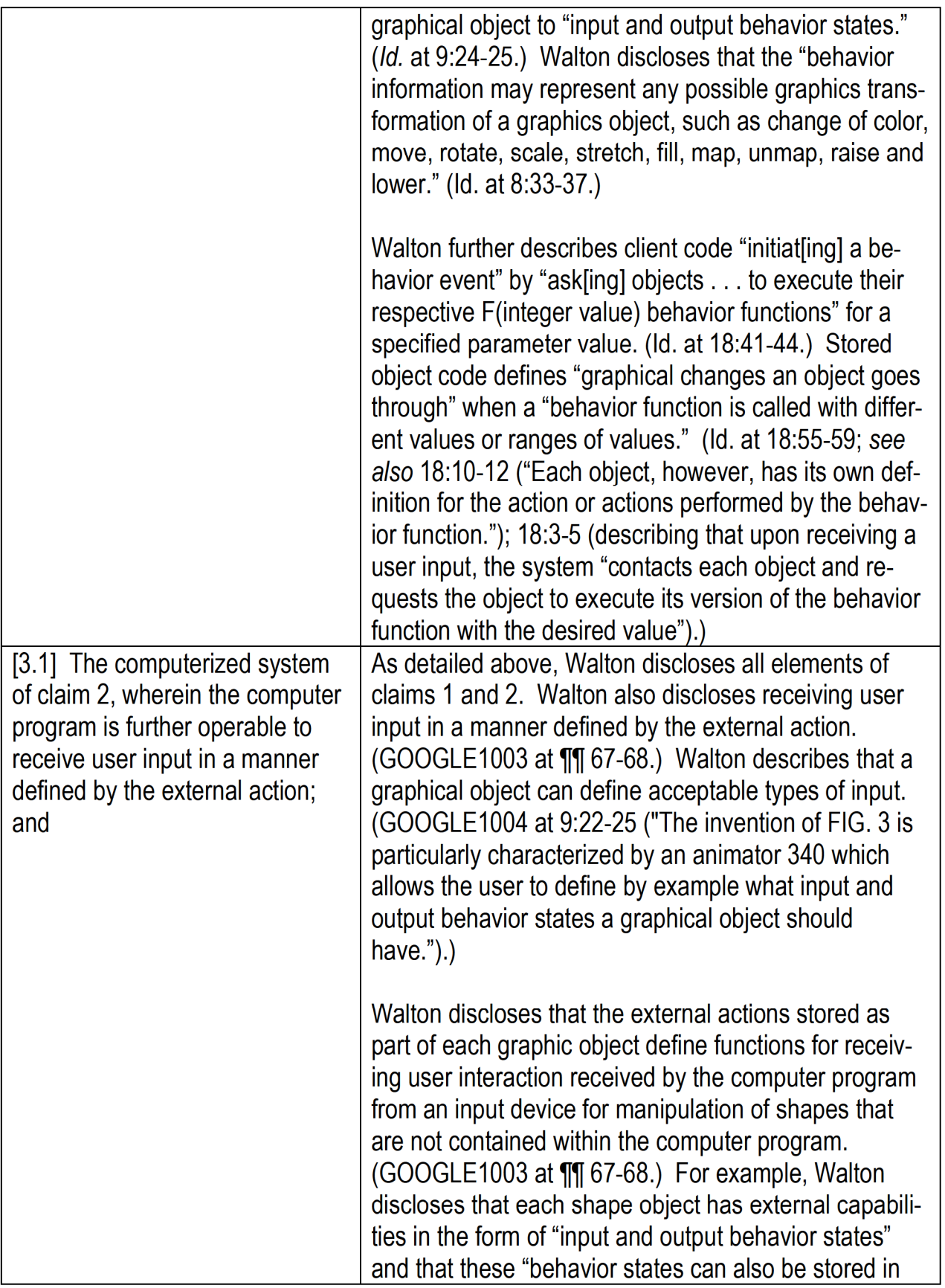

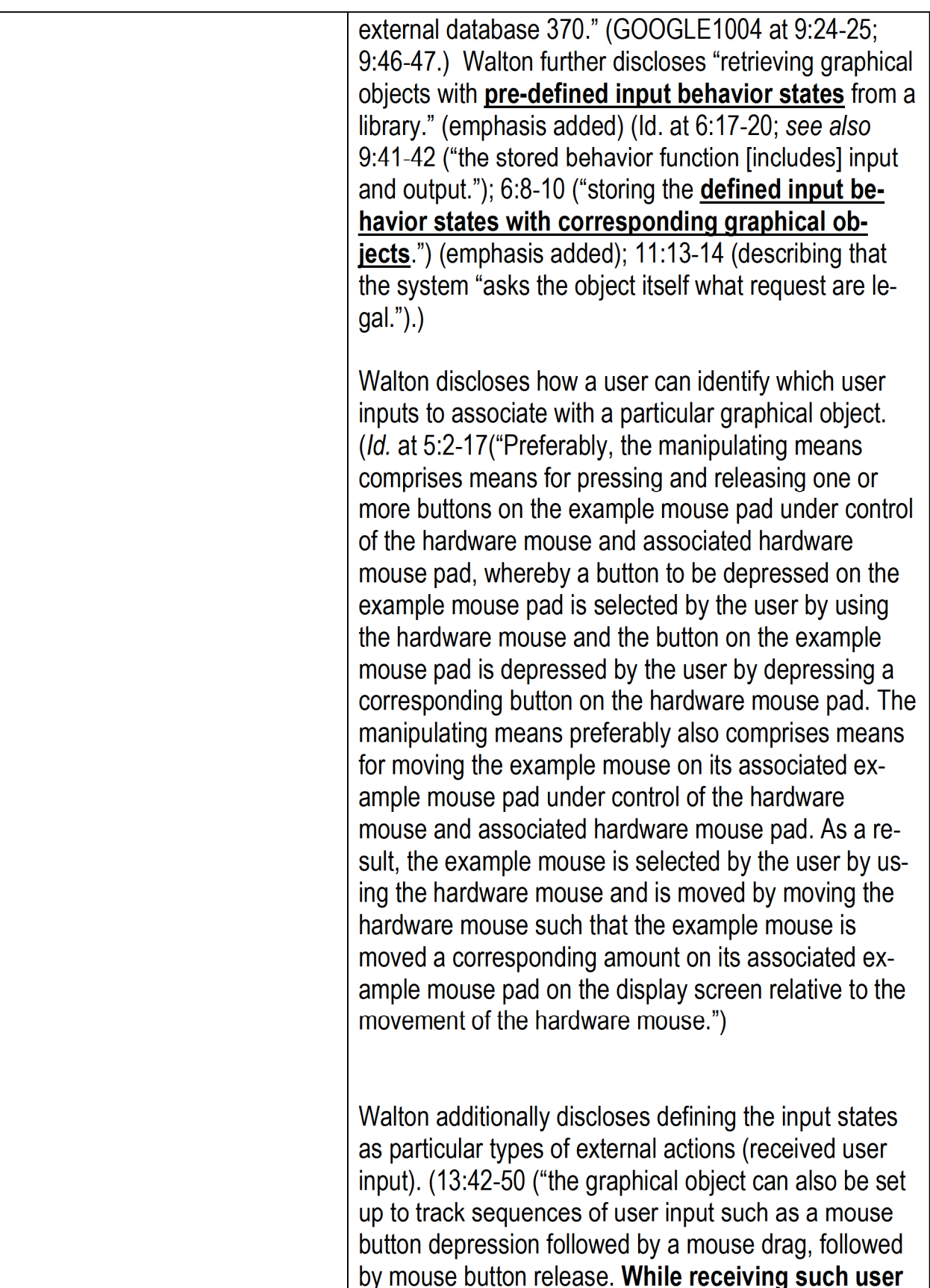

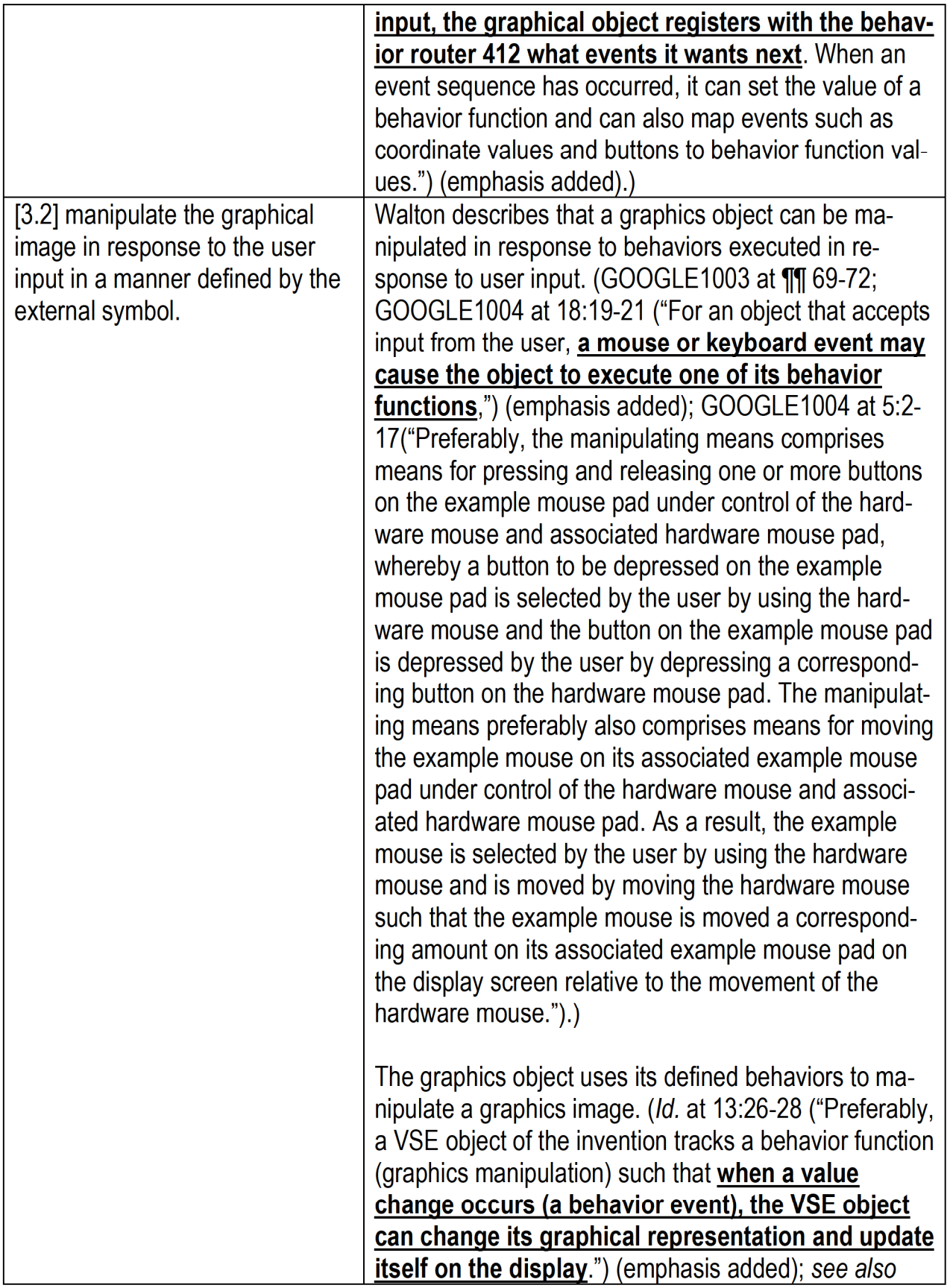

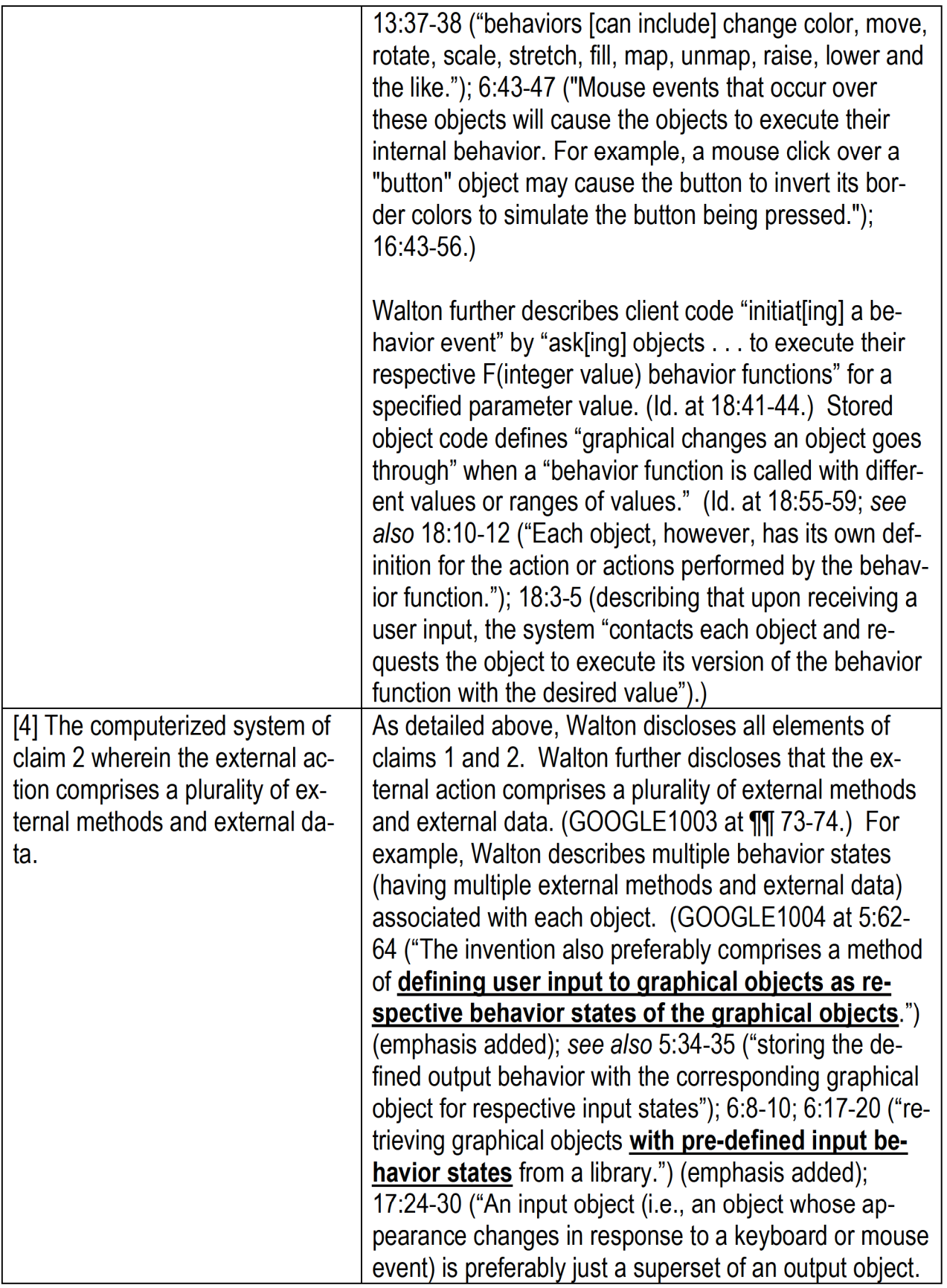

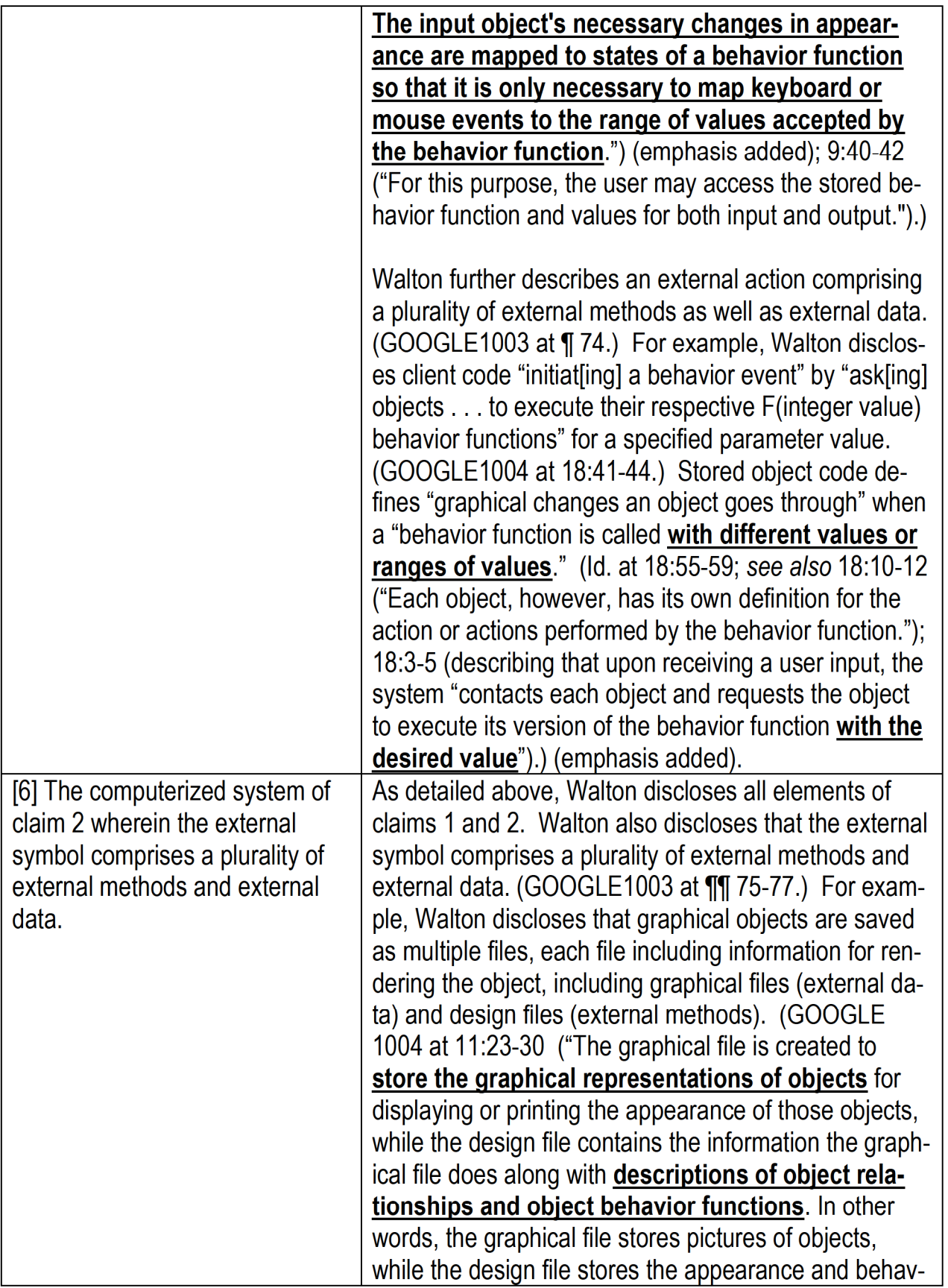

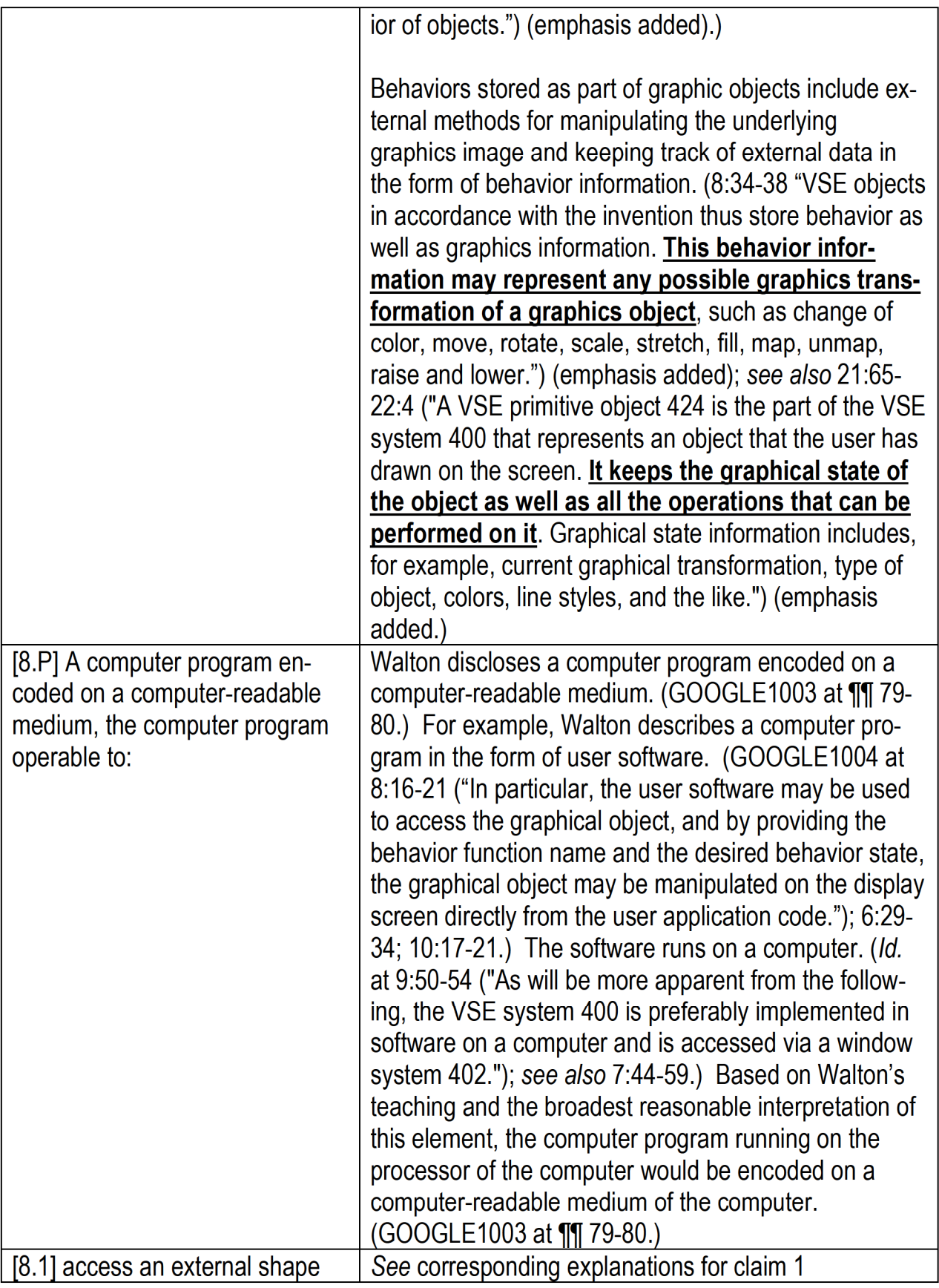

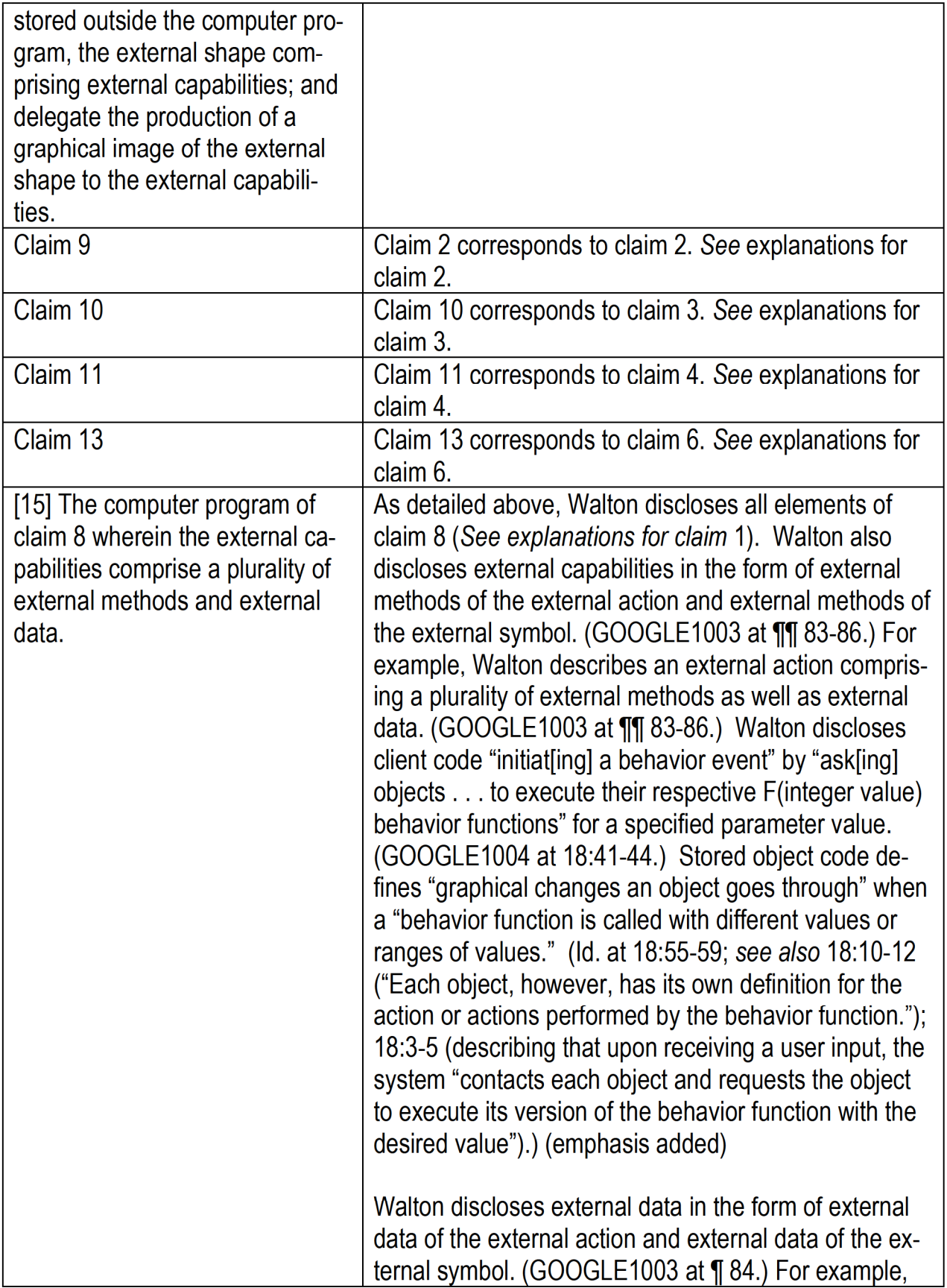

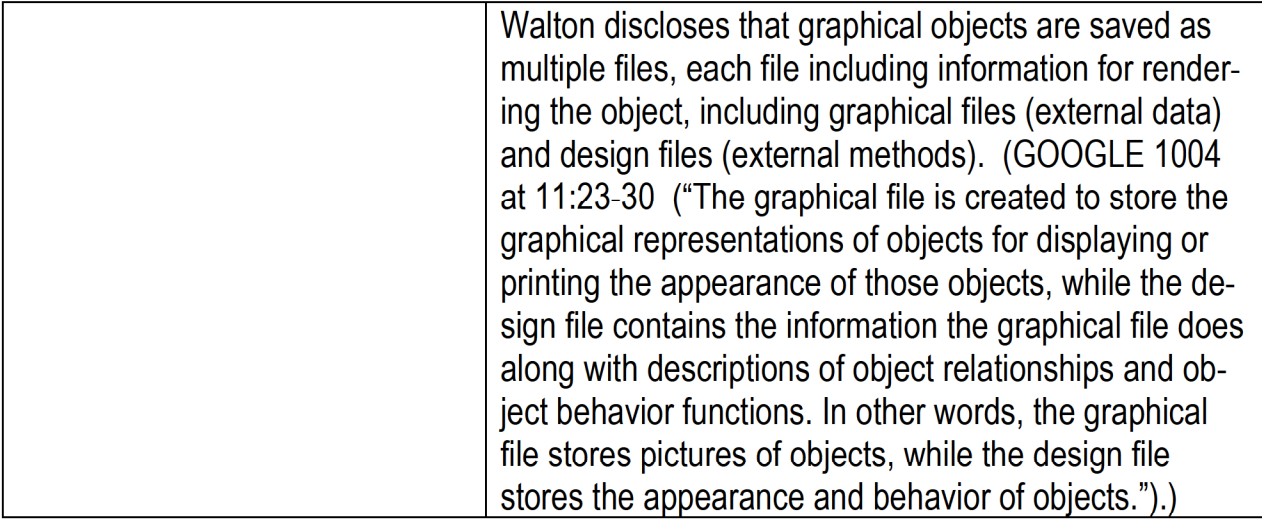

## IX. [GROUND 2 CLAIM CHART] — Obviousness of Claim 1-4, 6, 8-11, 13, and 15 under §103 by Eick in view of Kruglinski

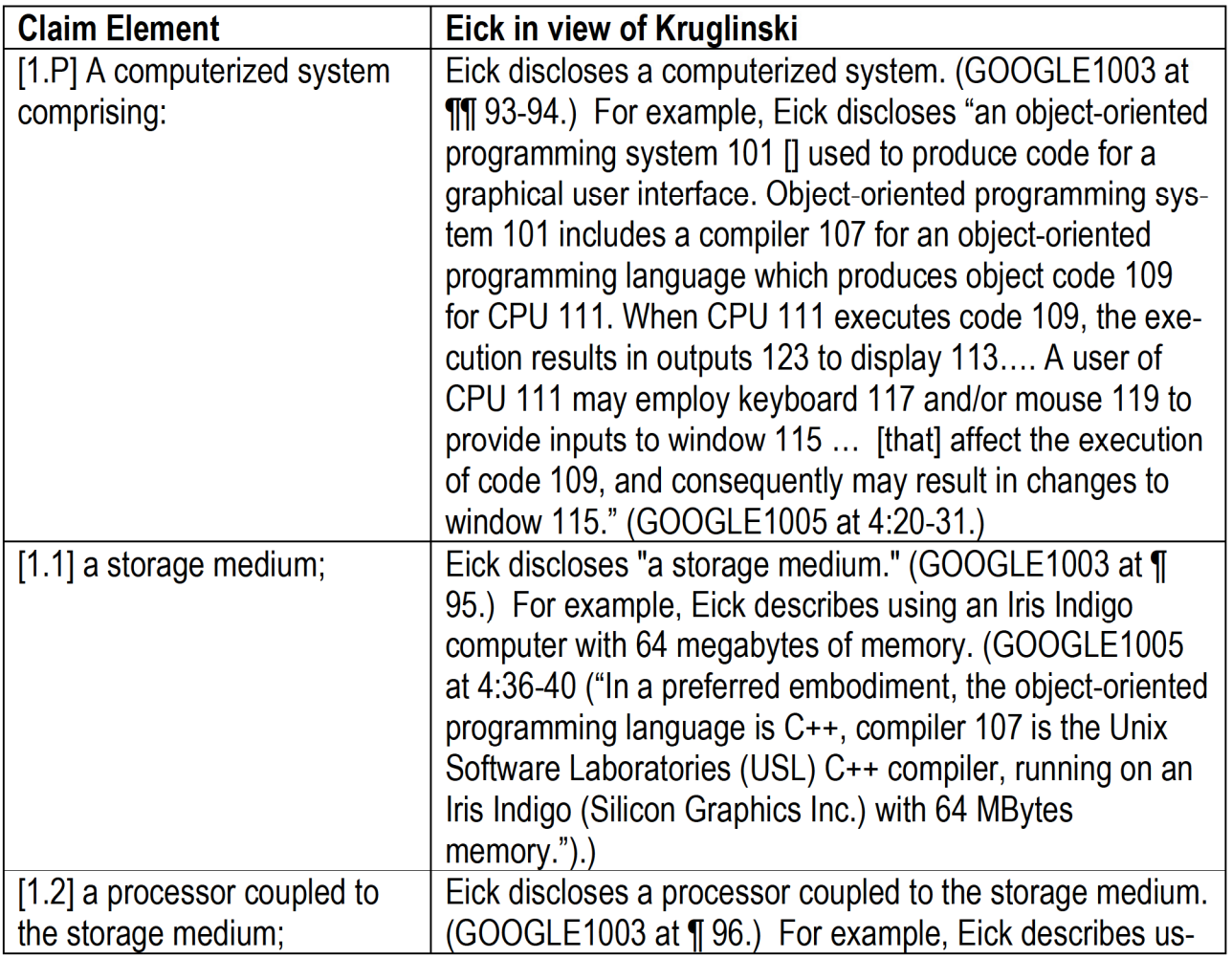

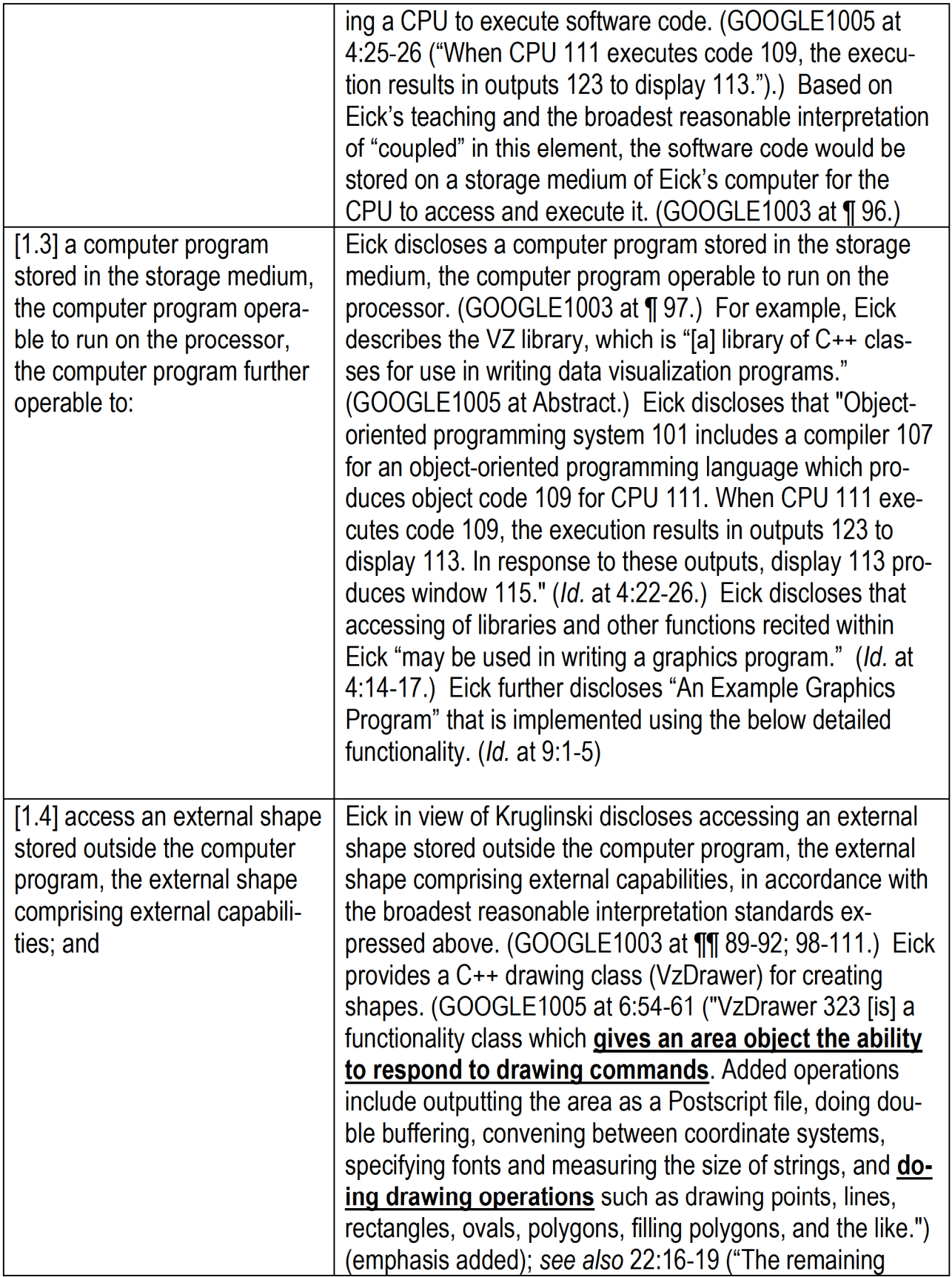

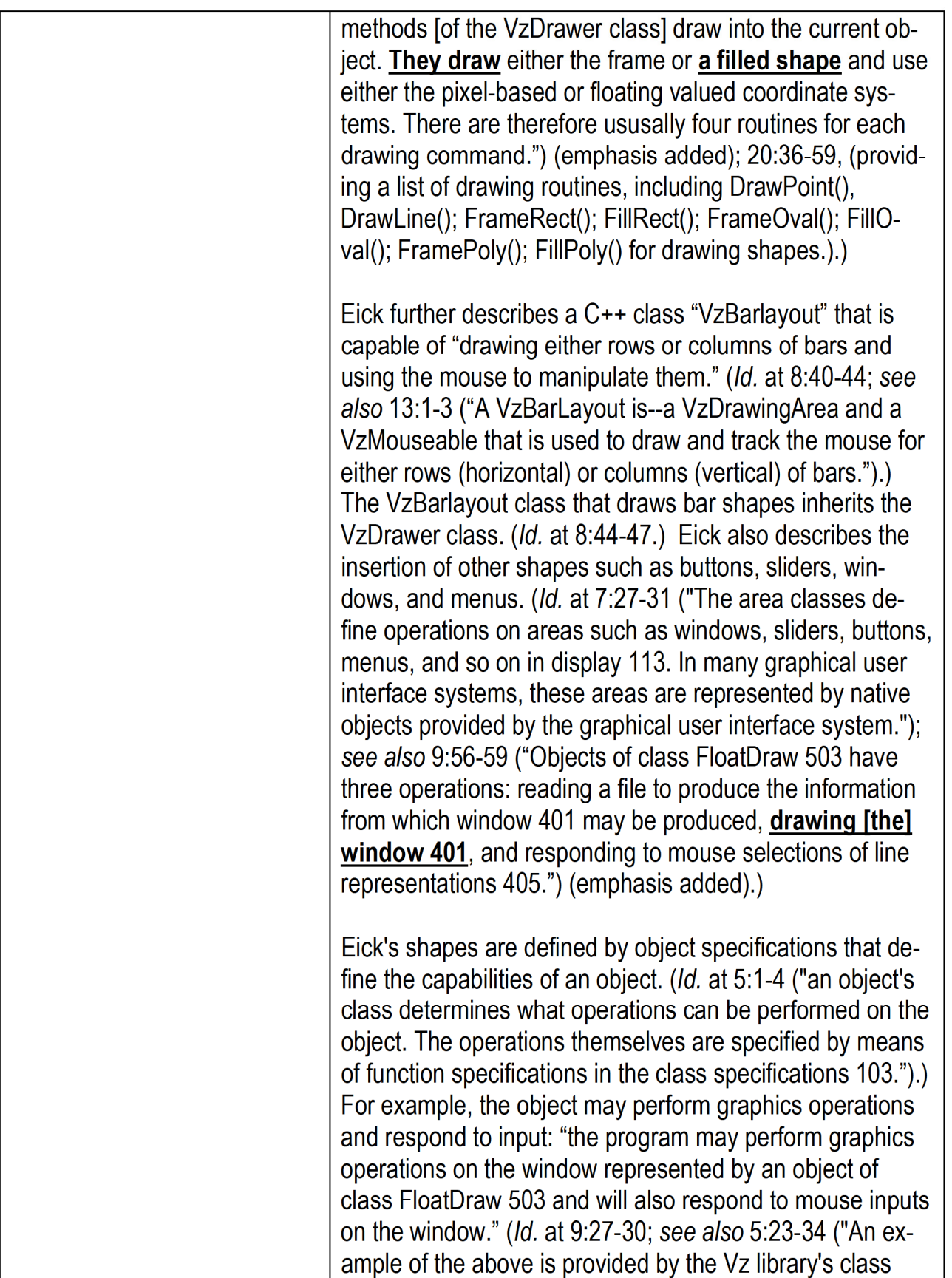

VzMouseab|e, which includes a virtual function DoMouse. The virtual function interface defines how information concerning the behavior of the mouse is passed to code 109, but does not define what action is taken in response to the information.") (emphasis added); see also 5:58-60 ("the functionality class VzMouseable provides the functionality of responding to a mouse.").) Eick provides "a library of C++ classes called Vz" (Id. at 2:64; see also 6:6-9 ("an object class specification 209 which inherits from any of the entity classes 201 defined by class library 211 can inherit any and any number of the functionality classes 203 defined by class library 211."); 9:22-27 (''FIG. 5 shows how classes of V2 library 301 are used in specifying FloatDraw 503. FloatDraw 403 inherits the library area class VzDrawingArea 305 and the library functionality classes VzDrawer 323 and VzMouseable 335.").) FIG. 5 shows library class F|oatDraw inheriting VzDrawingArea, VzDrawer, and VzMouseab|e: FIG. 5  $-305$   $-323$   $-335$  $\sim$ Vz DRAWING | ( Vz DRAWER ) ( Vz MOUSEABLE DRAWING 305<br>DRAWING Vz DRAWER 323<br>AREA  $\Box$  $x \rightarrow 1$  $\sqrt{3}$  ,  $\sqrt{3}$  $\frac{501}{503}$  FI ONT DRAW  $\sim$  503 **CLASS** While Eick does not explicitly state that its C++ graphic object libraries are external libraries, the desired functionality described in Eick suggests implementation of the libraries of Eick as external libraries. (GOOGLE1003 at ¶ 105.) For example, Eick discloses that ''libraries of components of graphical user interface programs" can be implemented to allow a "programmer [to] use components from the library in his program and thus avoid having to write and debug them himself." (emphasis added)

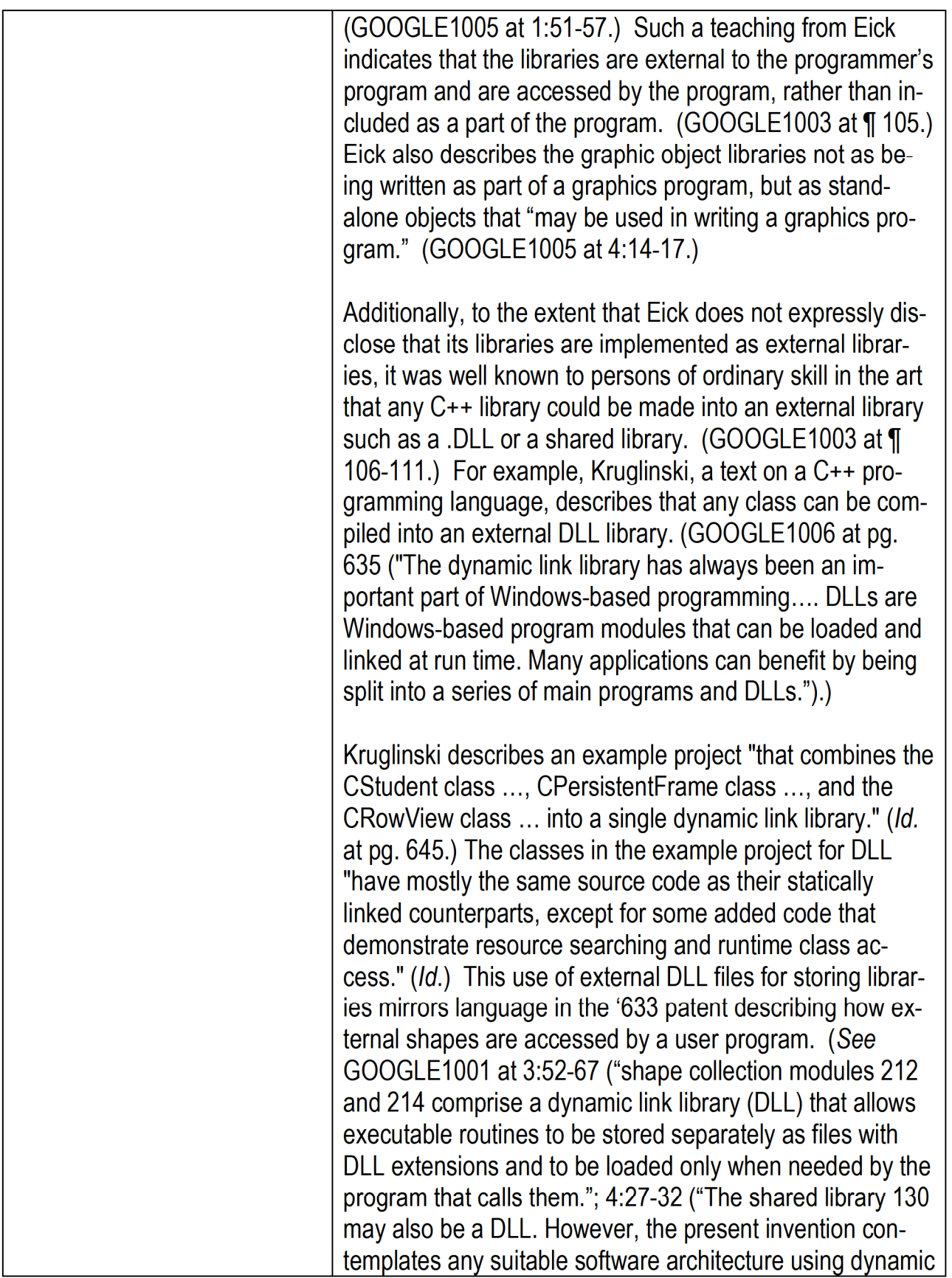

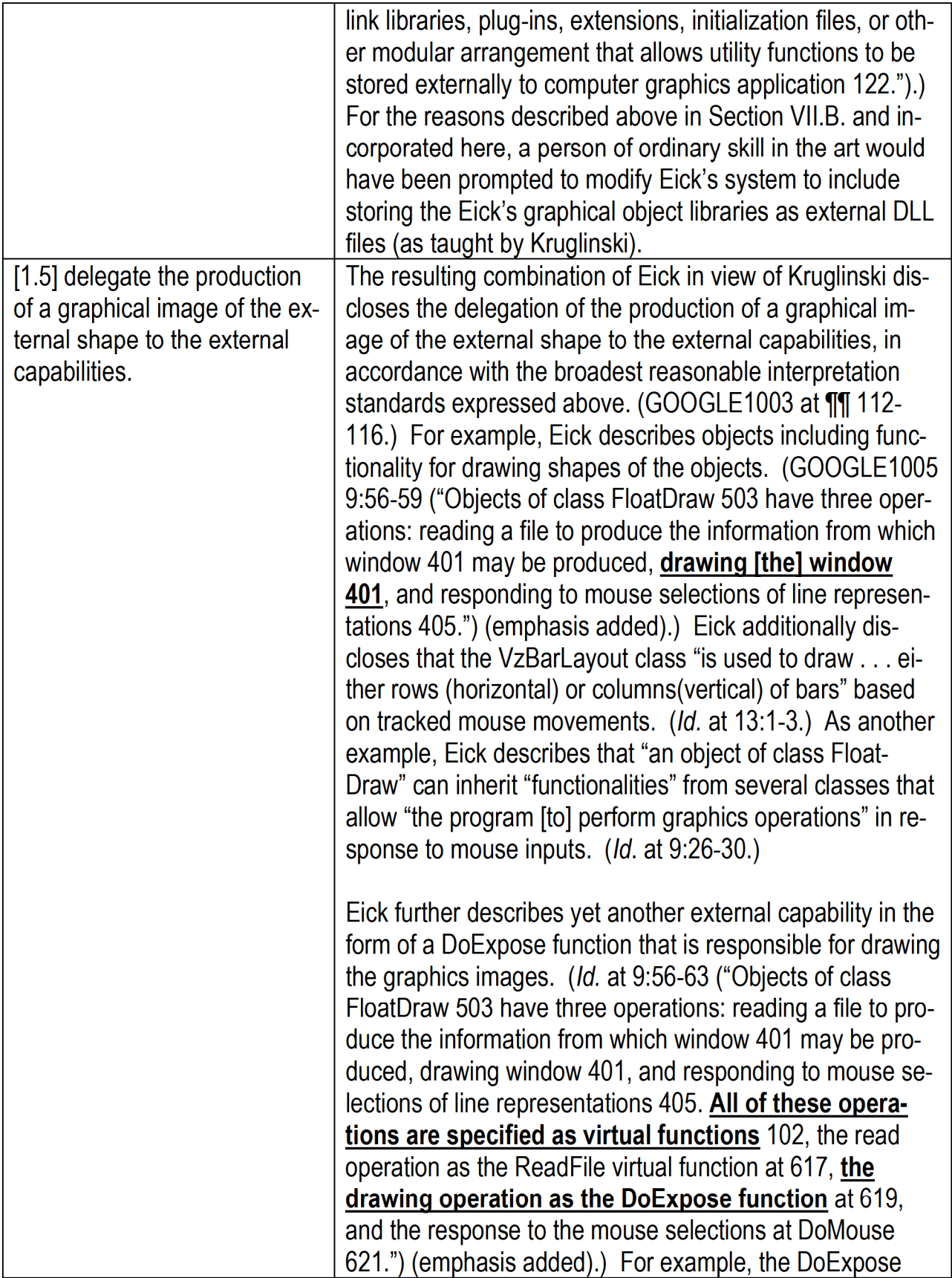

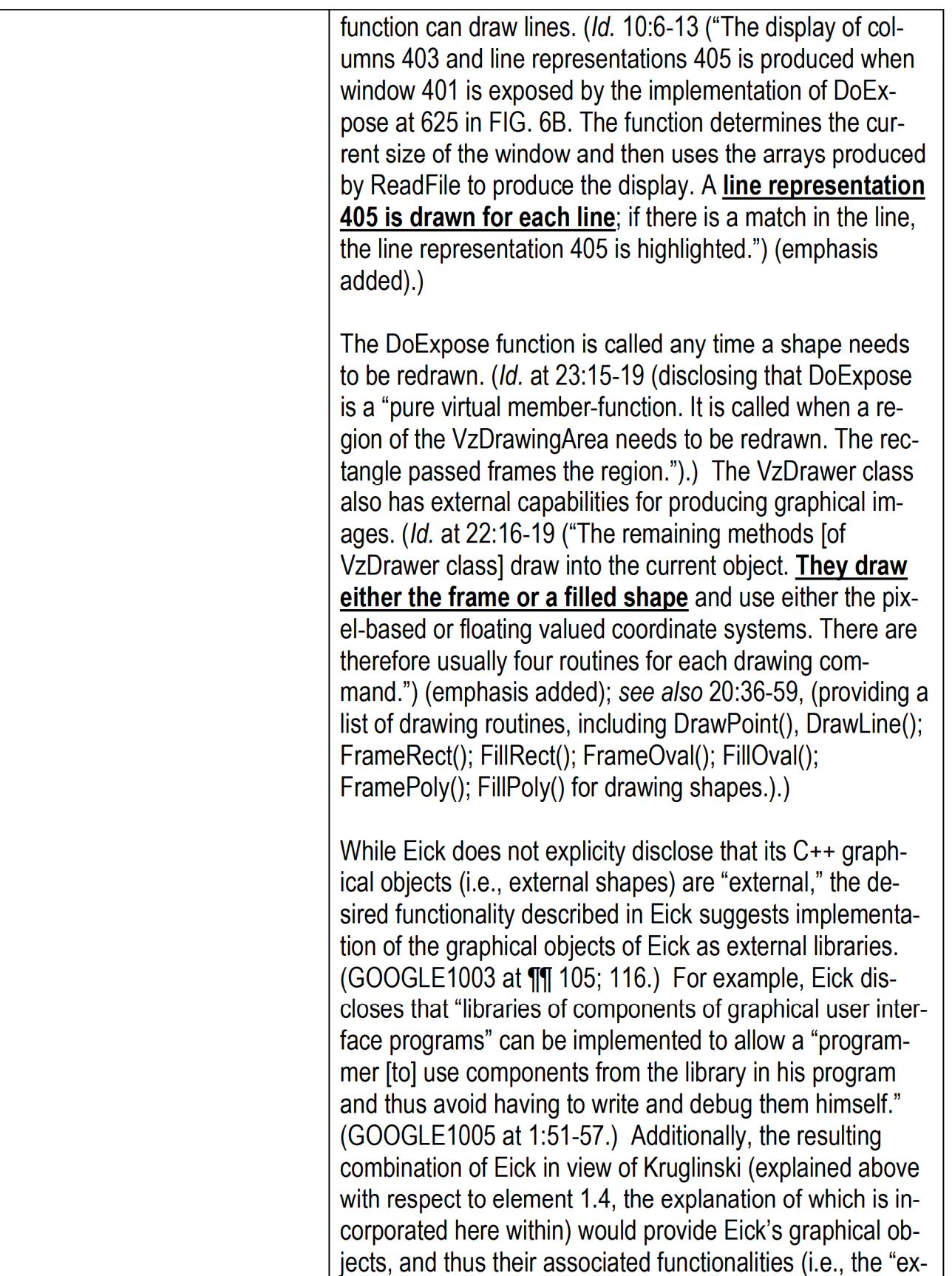

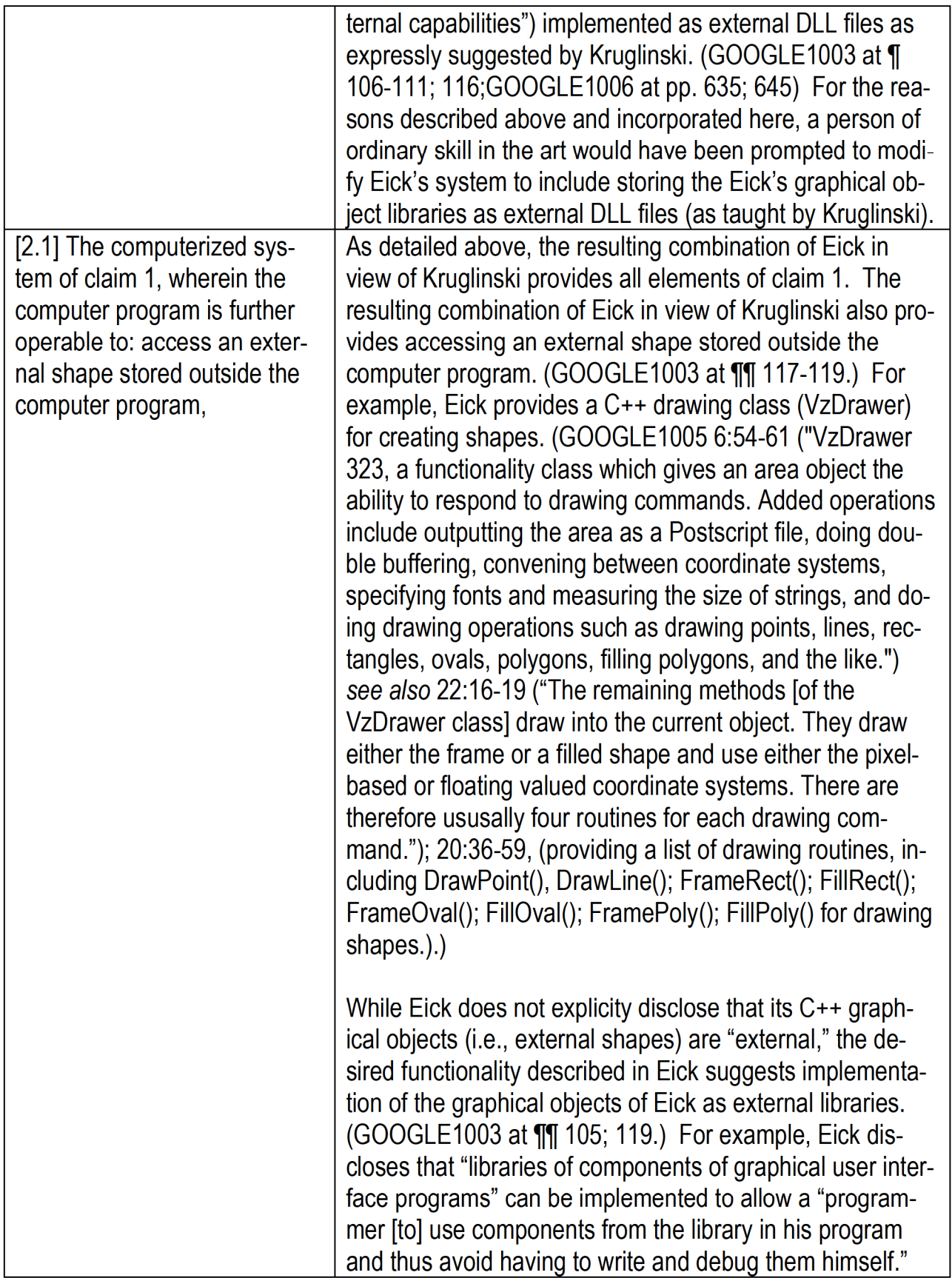

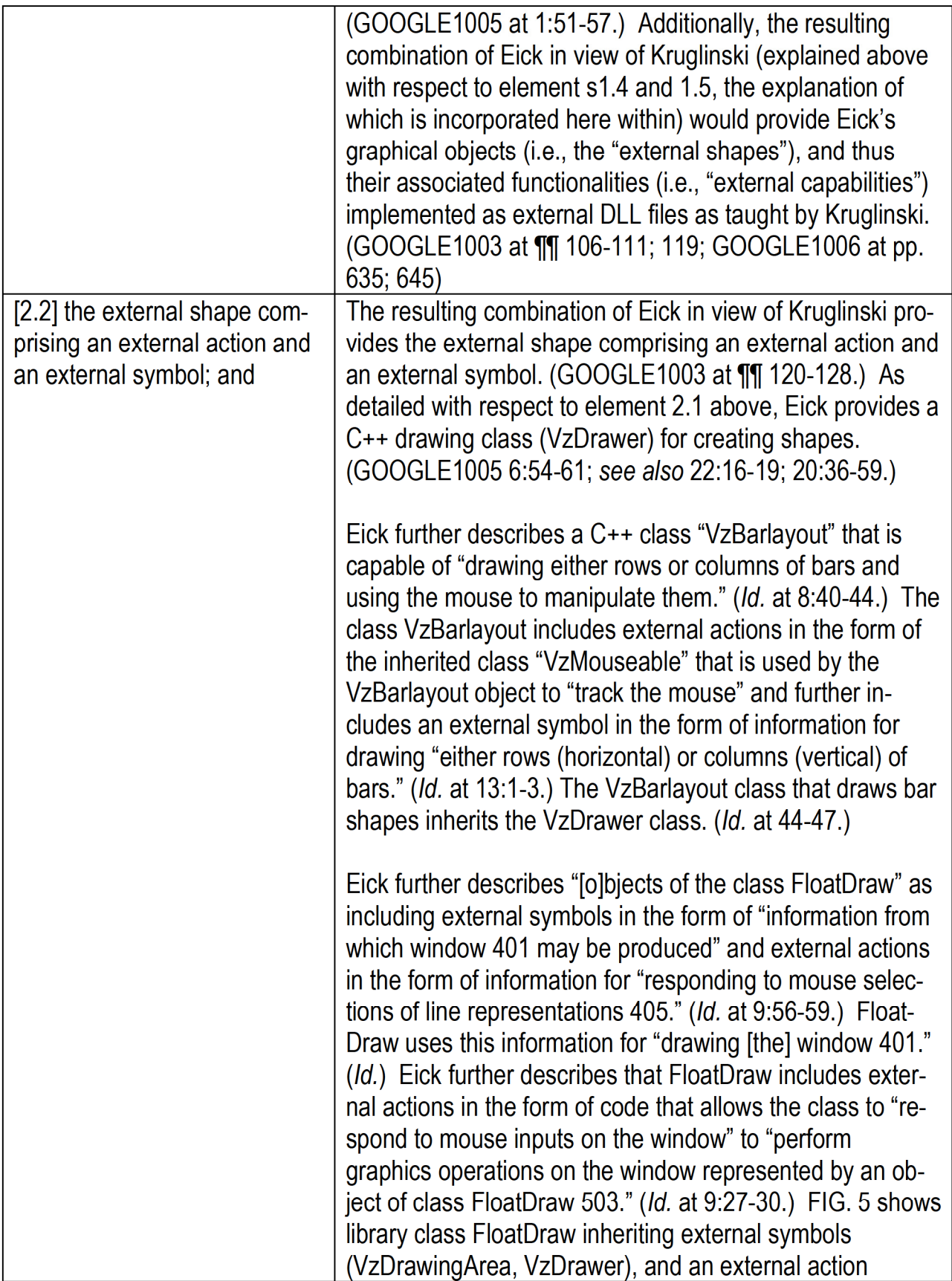

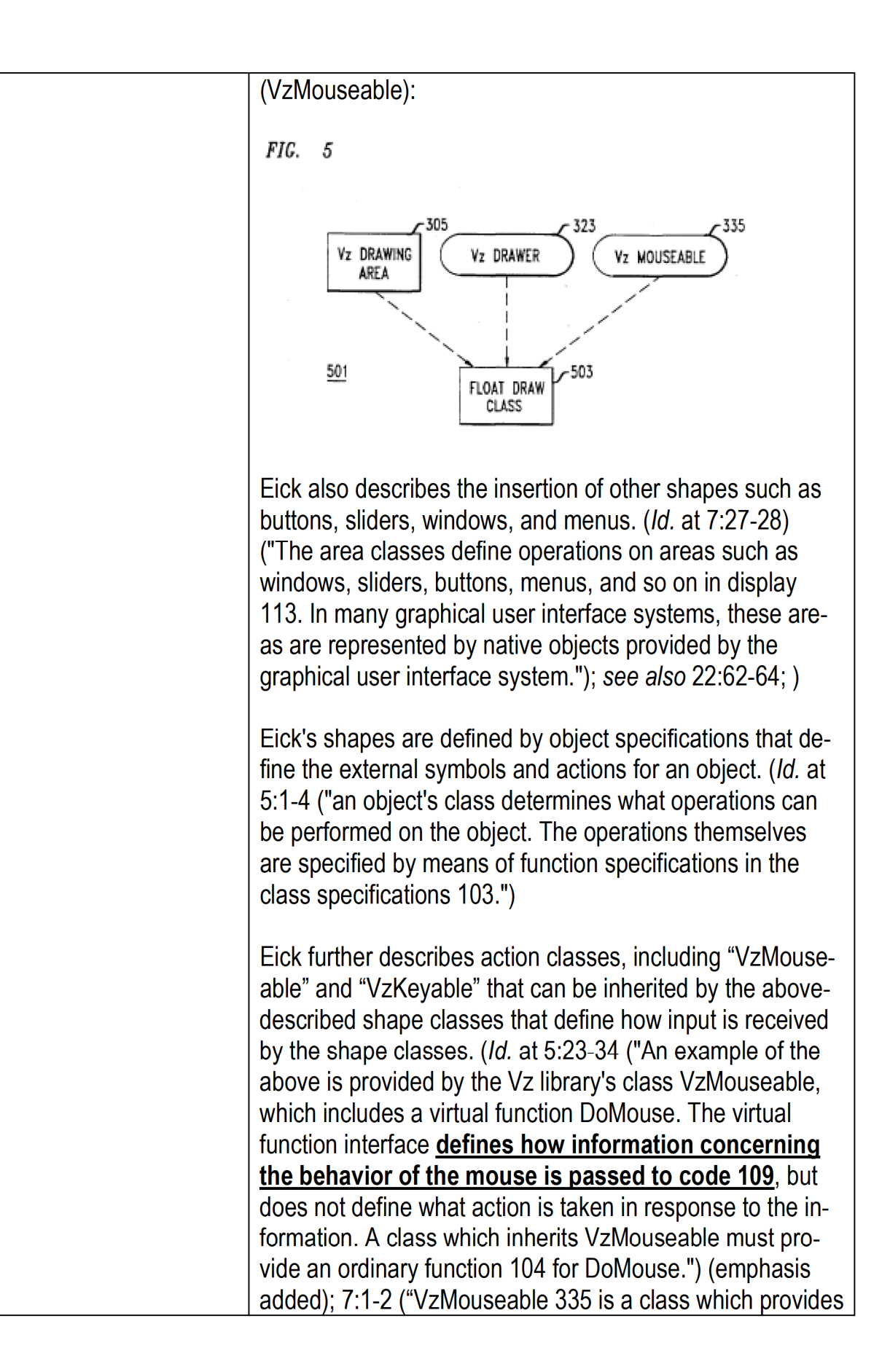

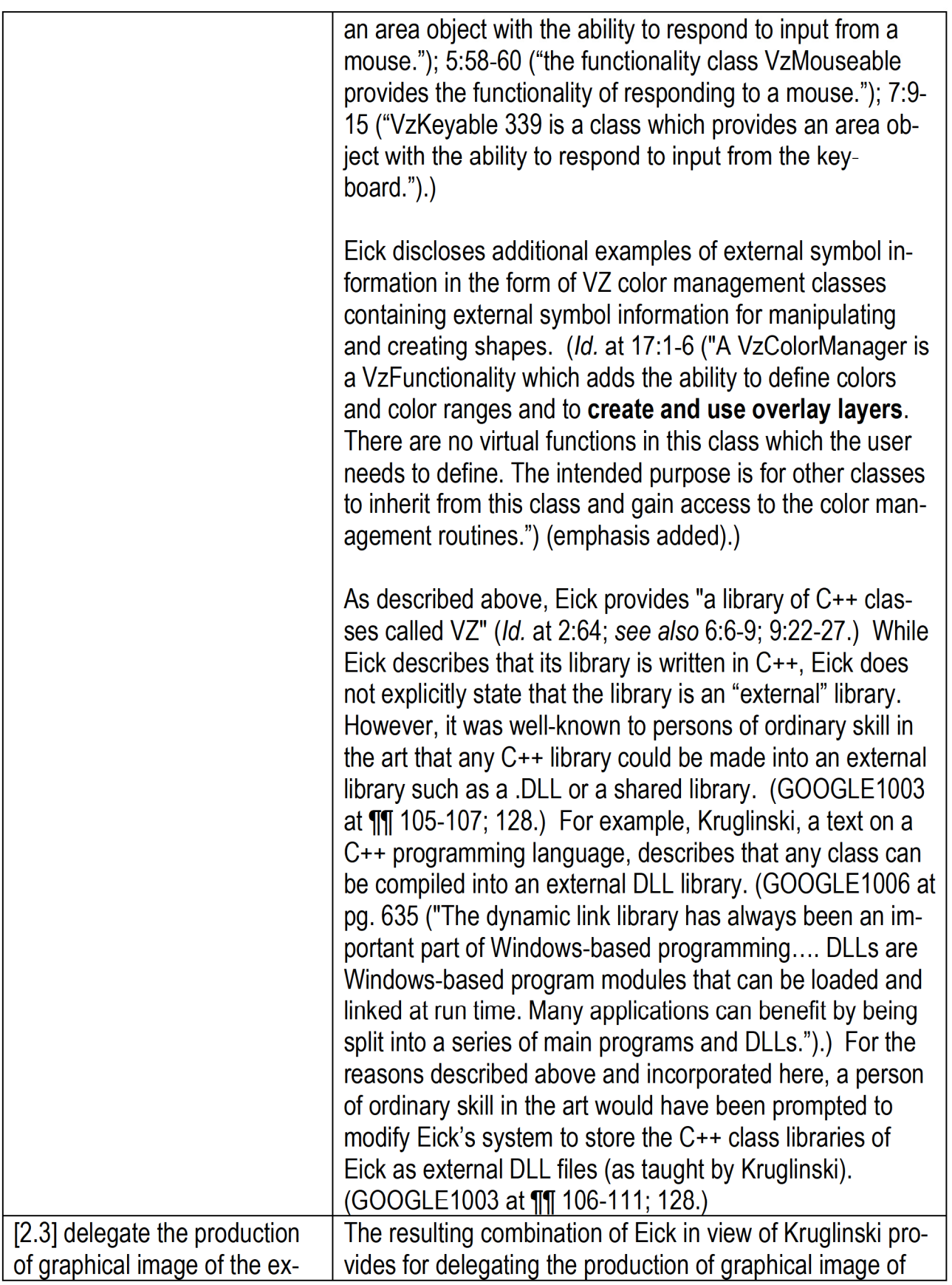

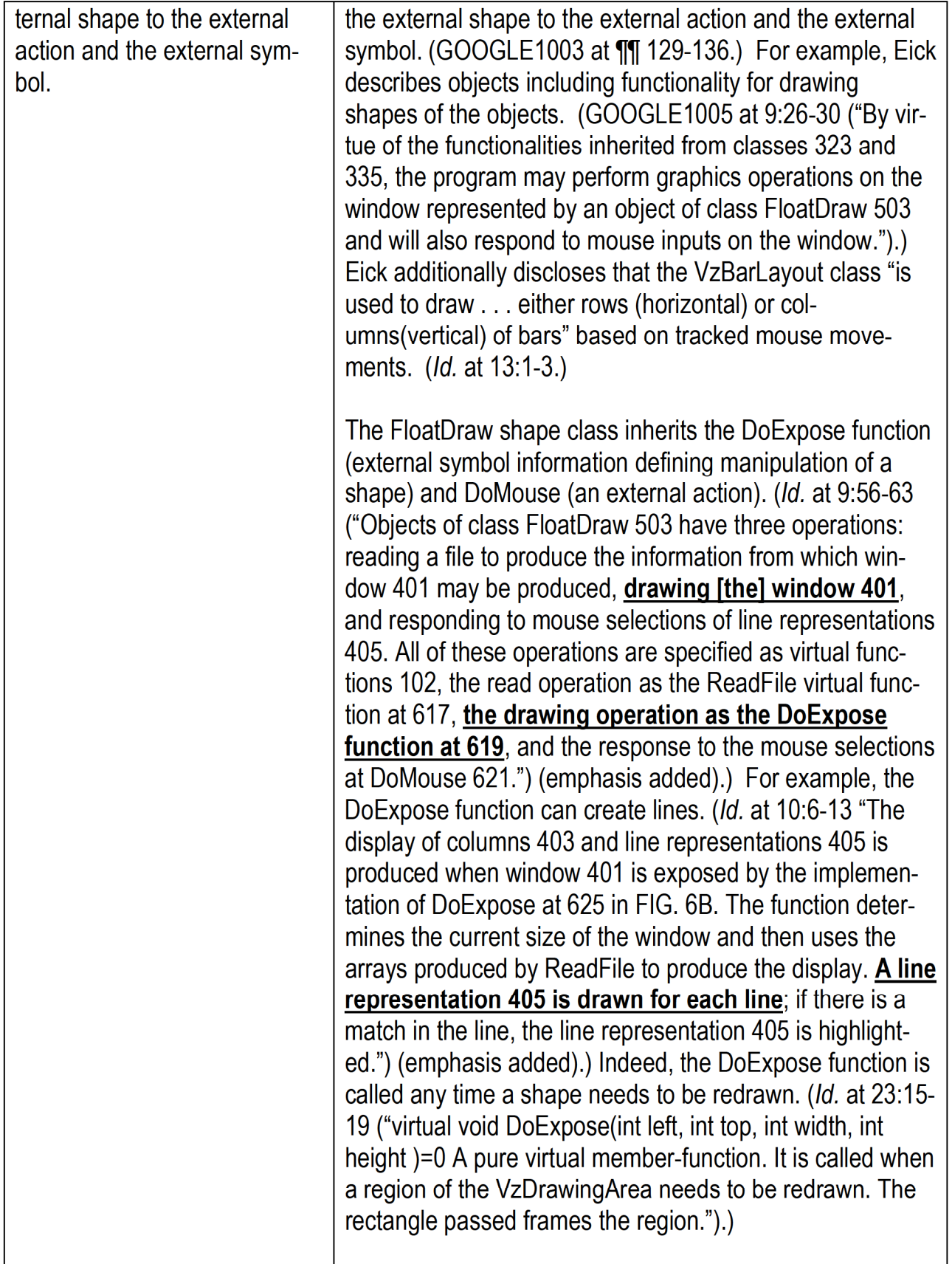

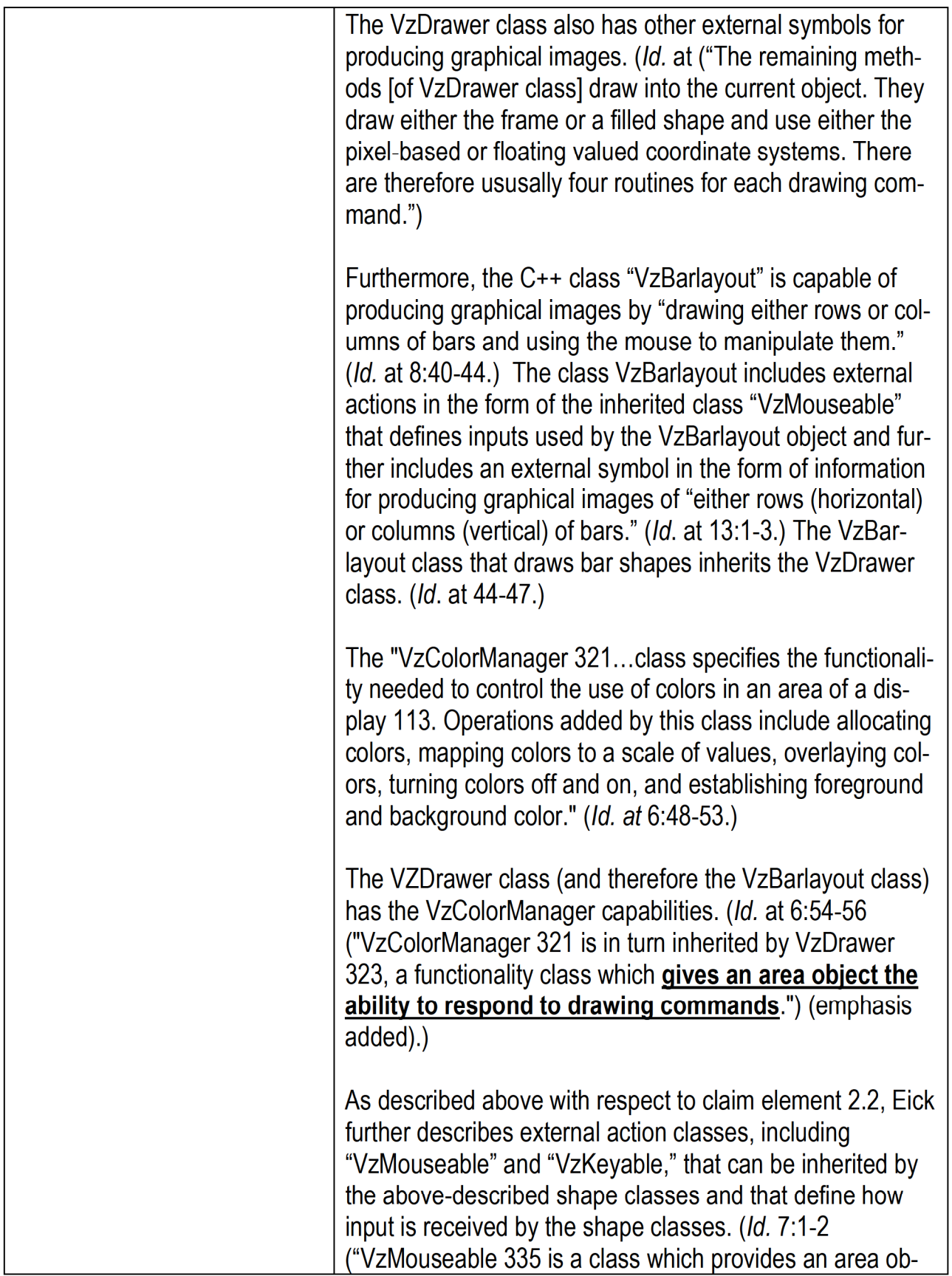

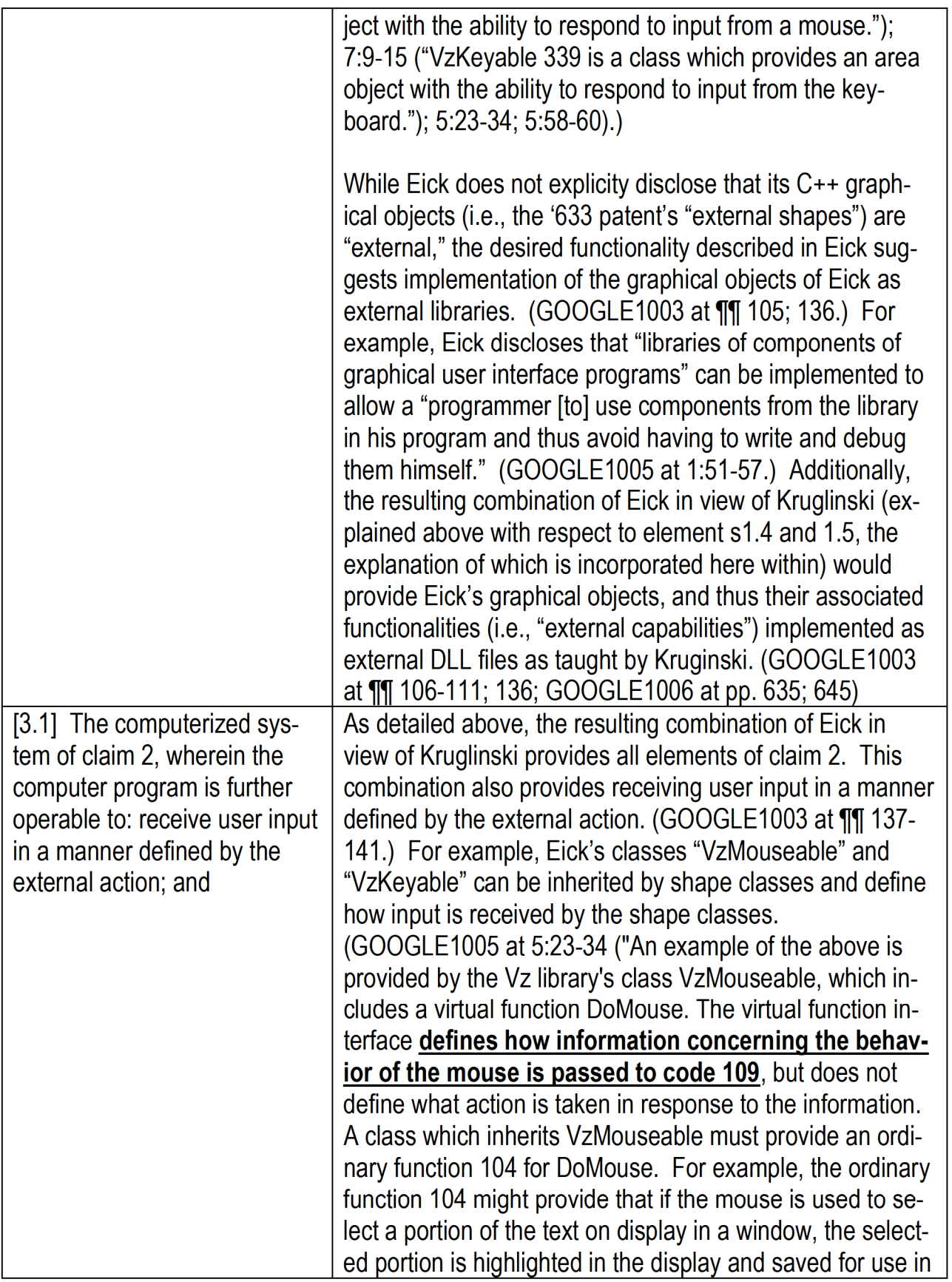

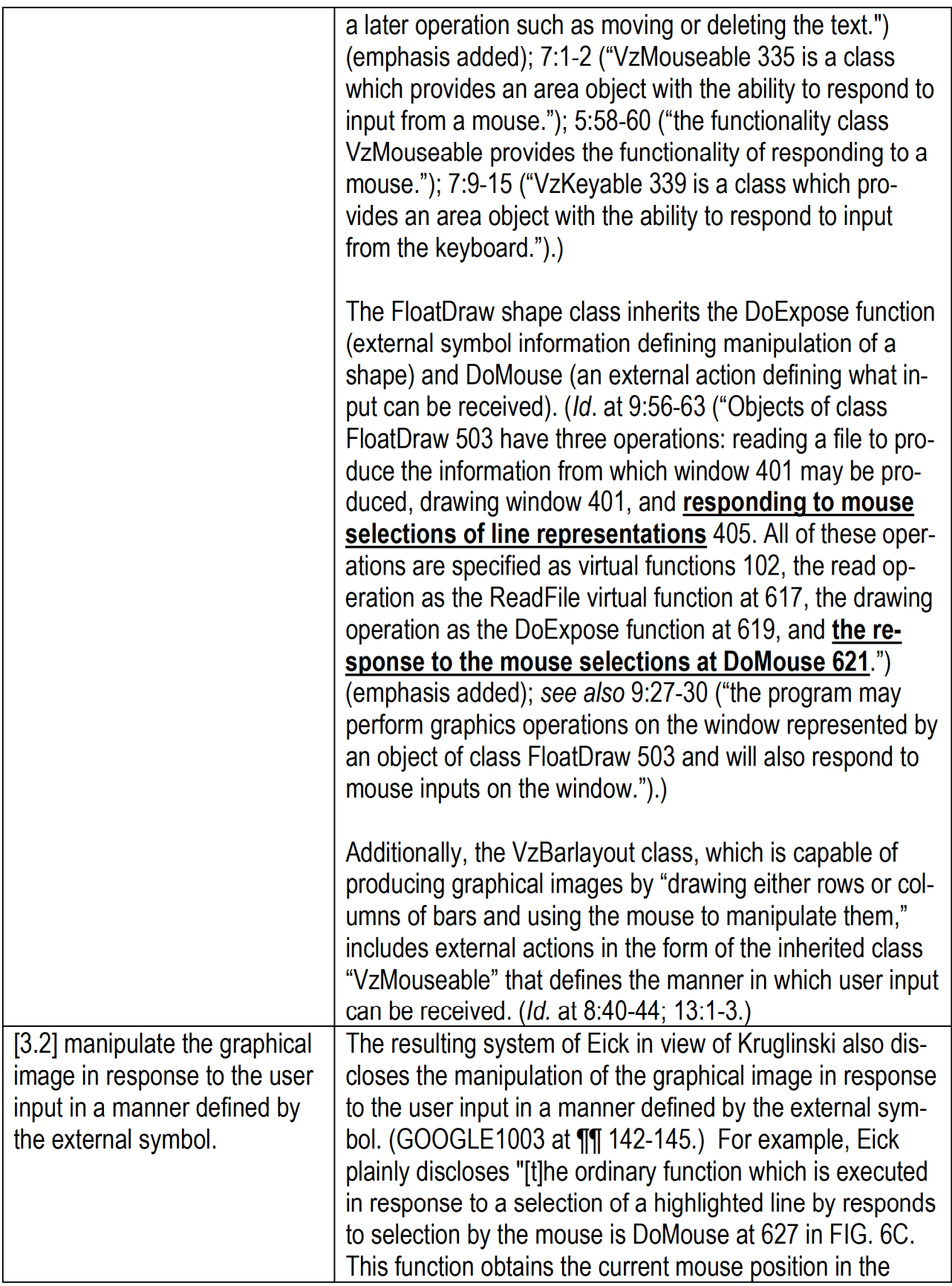

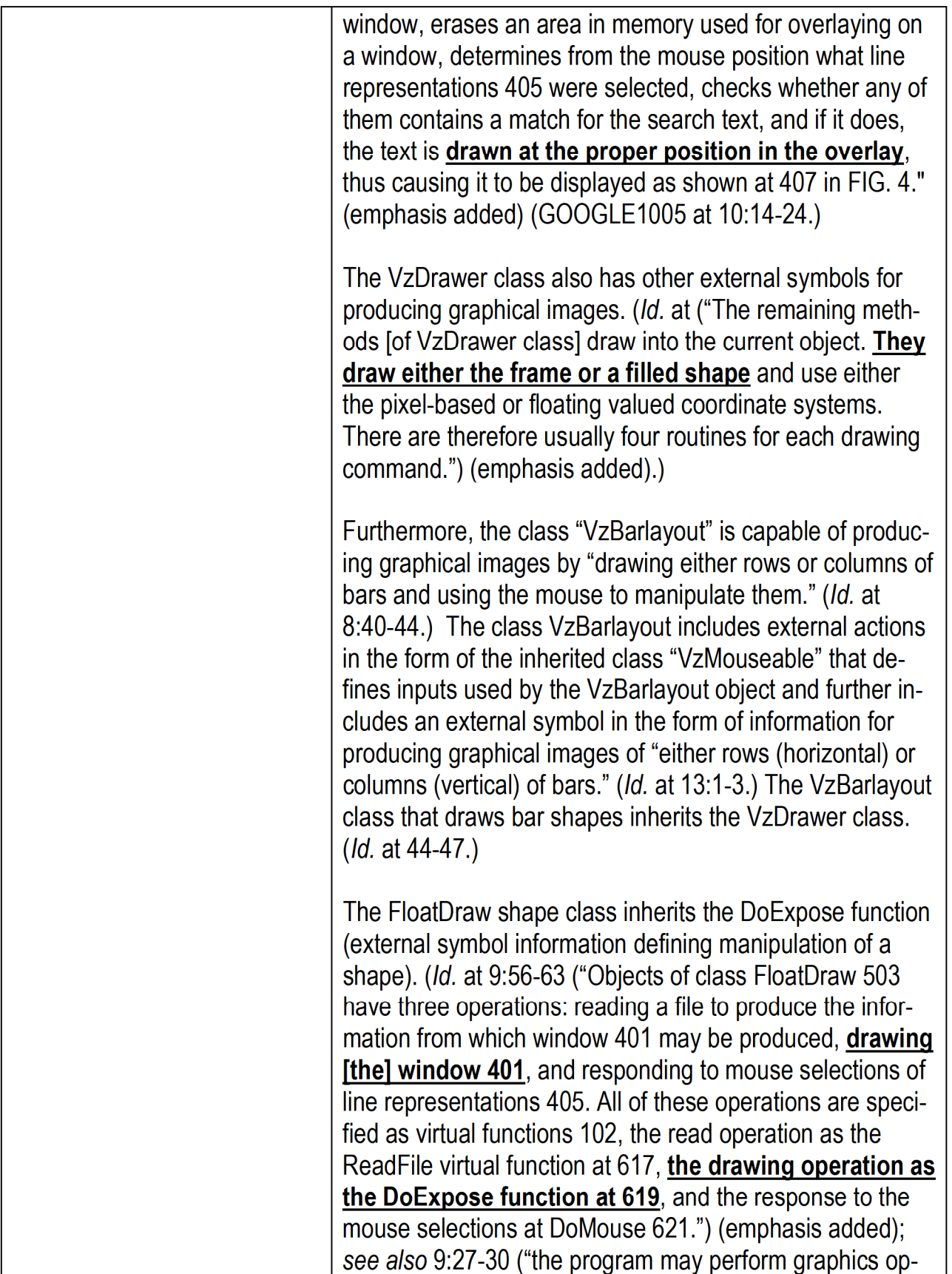

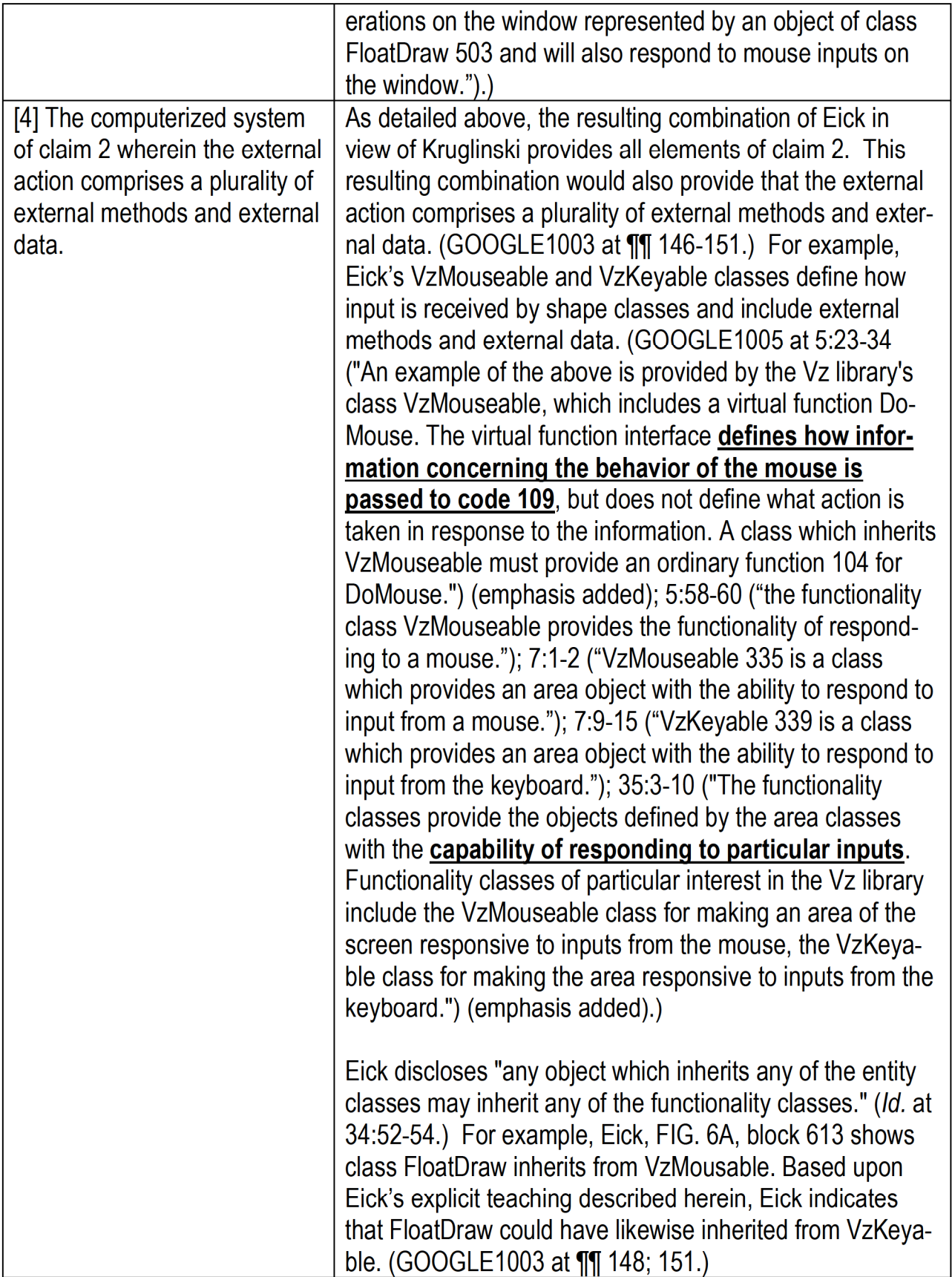

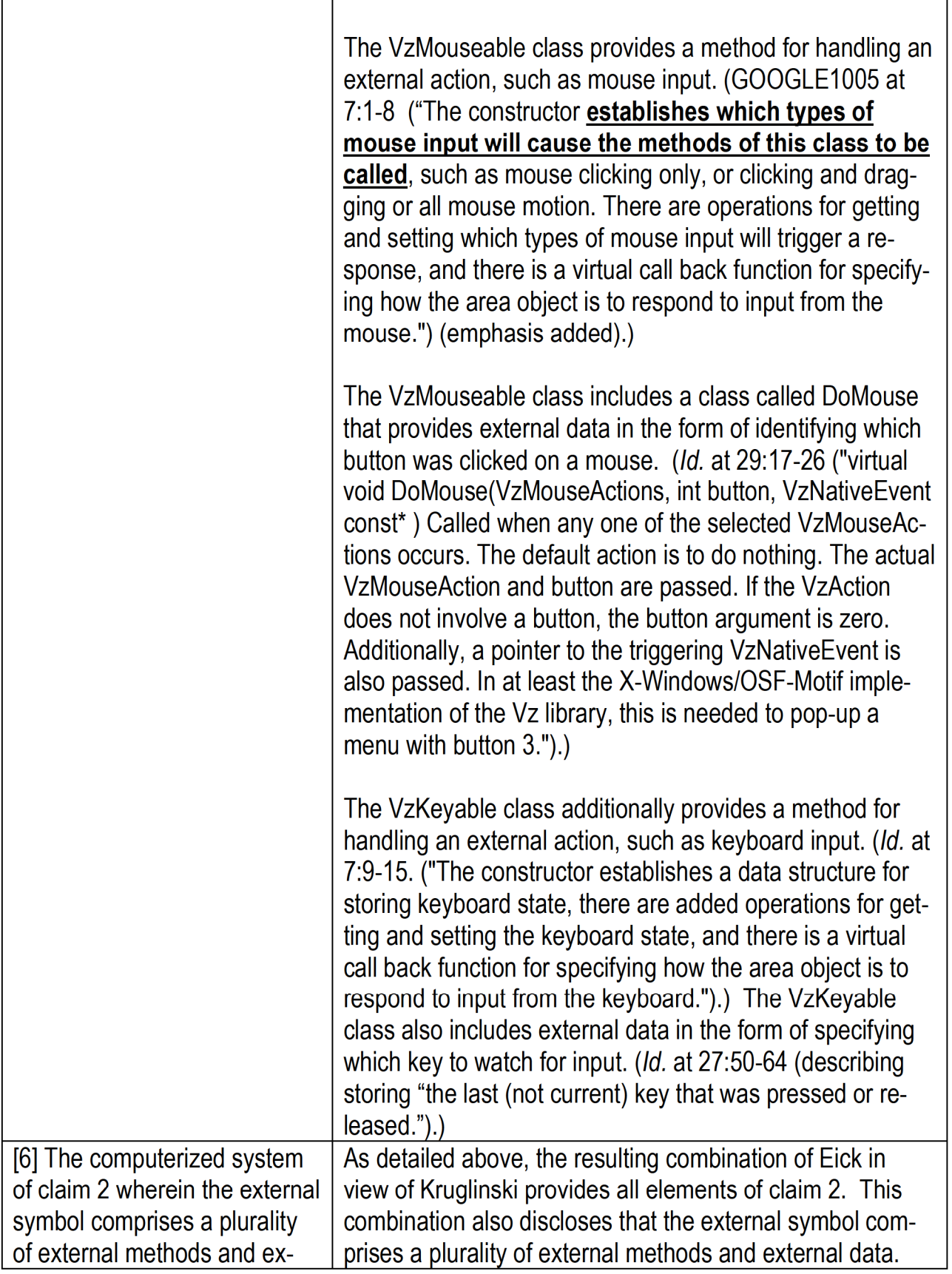

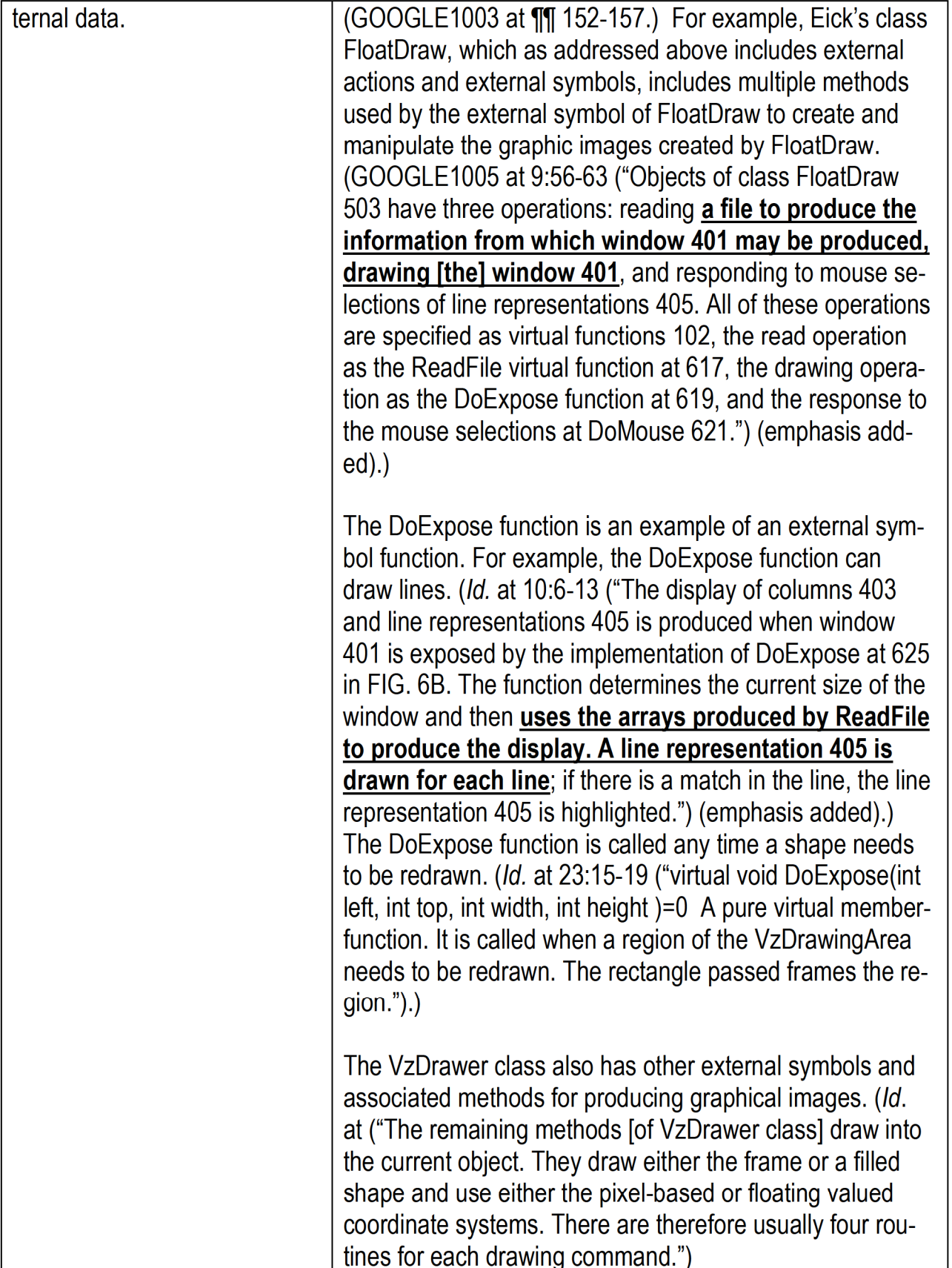

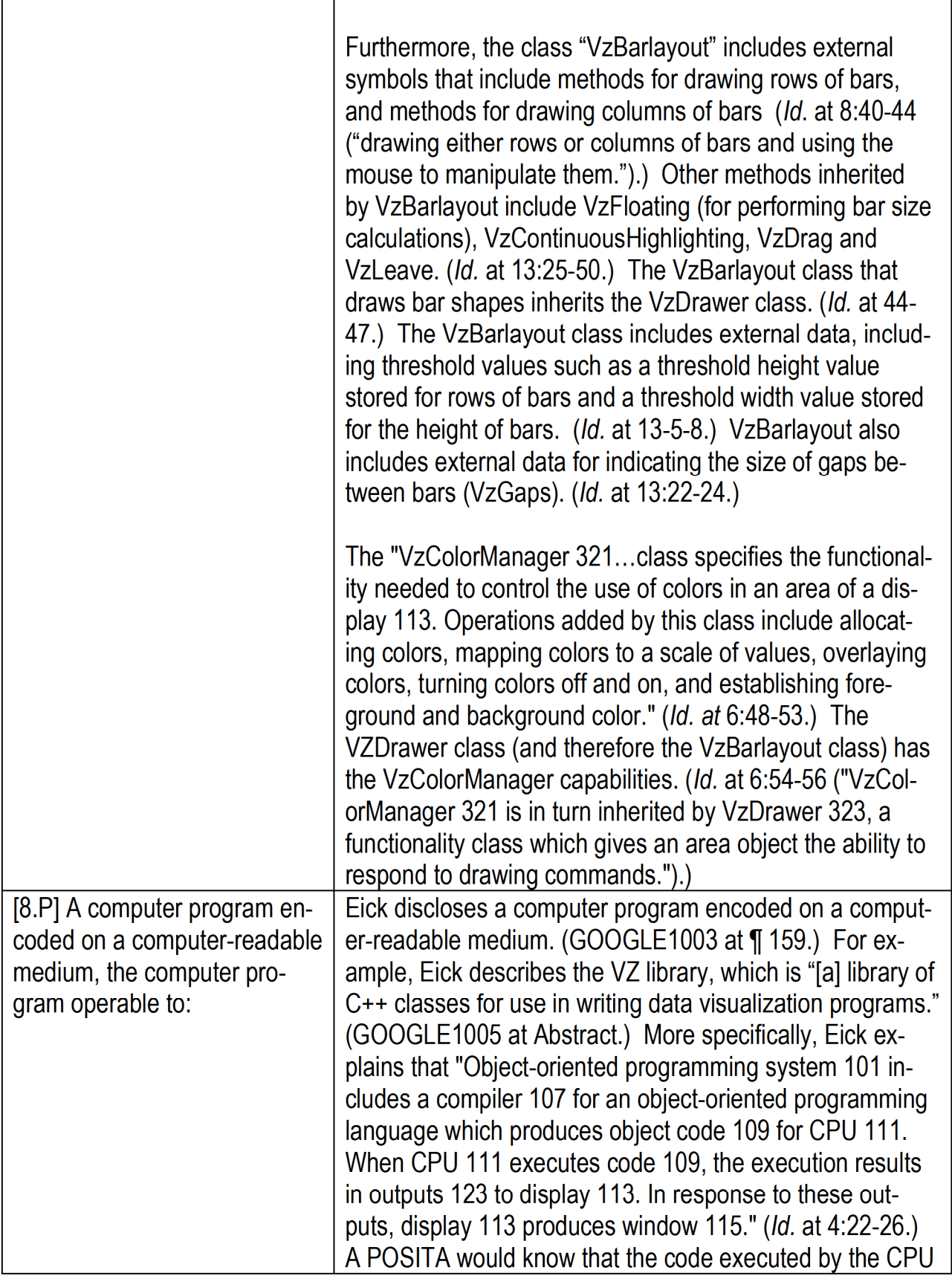

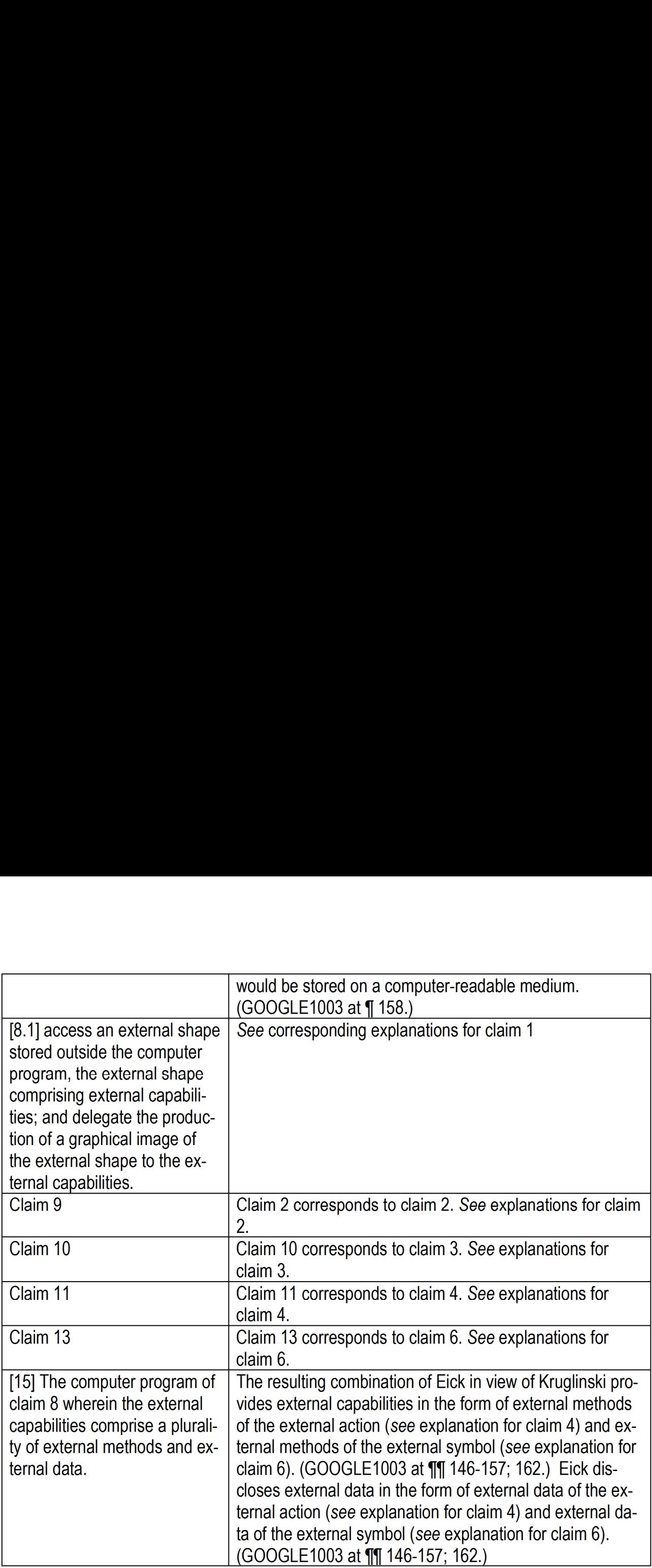

### X. CONCLUSION

Claims 1-4, 6, 8-11, 13, and 15 of the '633 patent are invalid over the prior art pursuant to Grounds 1-2 set forth above. Accordingly, Petitioners requests inter partes review of claims 1-4, 6, 8-11, 13, and 15.

Respectfully submitted,

Dated: March 24, 2014 /John C. Phillips/

John C. Phillips, Reg. No. 35,322 Michael T. Hawkins, Reg. No. 57,867 Fish & Richardson, P.C. 3200 RBC Plaza 60 South Sixth Street Minneapolis, MN 55402 T: 858-678-4304 F: 877-769-7945

(Trial No. IPR2014- ) Attorneys for Petitioner

## CERTIFICATE OF SERVICE

Pursuant to 37 CFR §§ 42.6(e)(4)(i) et seq. and 42.105(b), the undersigned certifies that on March 24, 2014, a complete and entire copy of this Petition for Inter Partes Review and all supporting exhibits were provided by Federal Express, cost prepaid, to the Patent Owner by serving the correspondence address of record as follows:

> Maschoff Brennan 1389 Center Drive, Suite 300 Park City UT 84098

> > /Diana Bradleyl

Diana Bradley Fish & Richardson P.C. 60 South Sixth Street, Suite 3200 Minneapolis, MN 55402 (858) 678-5667